*Subject: physics curriculum National Grade10:* الأساسي العاشر

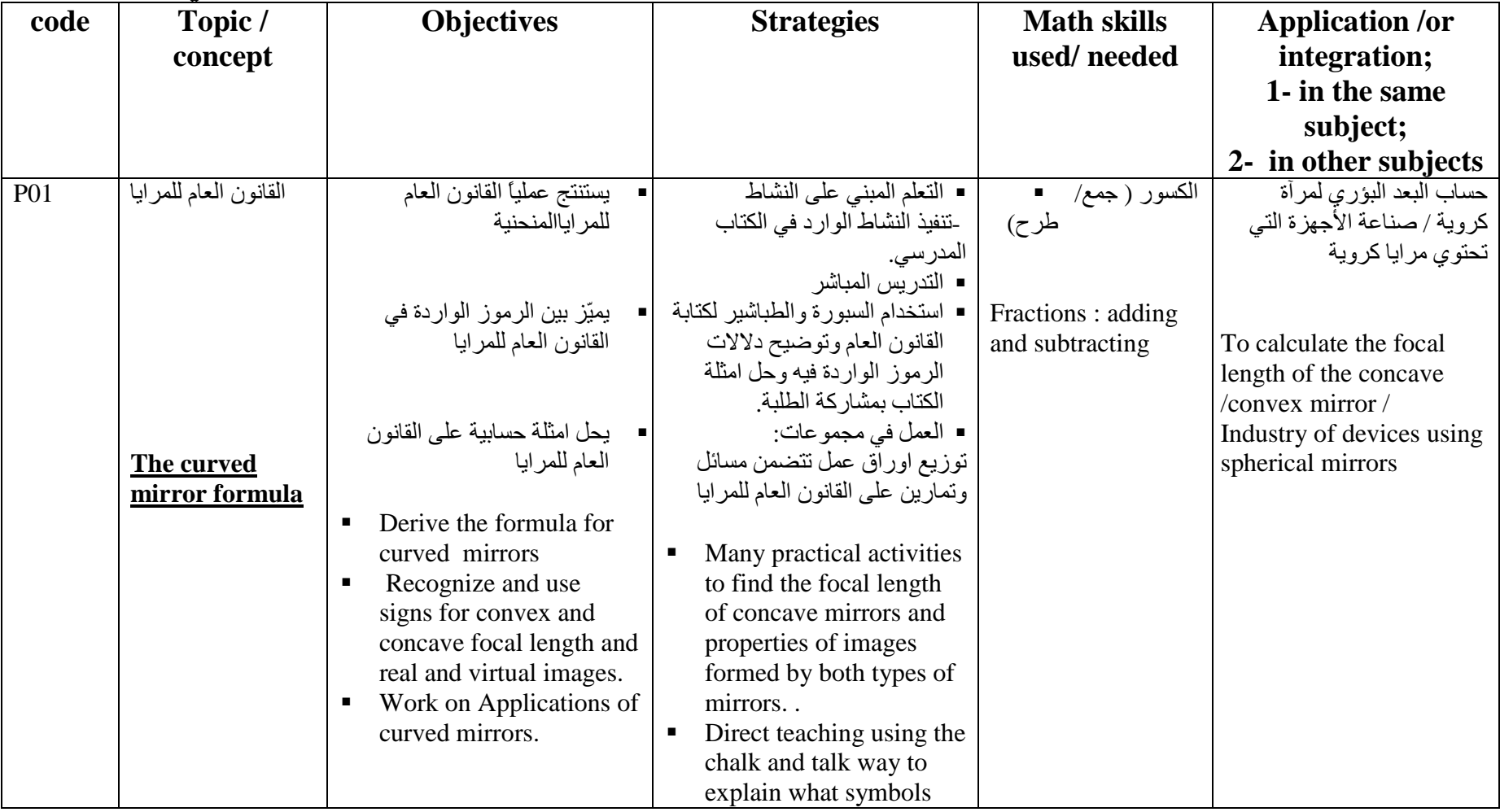

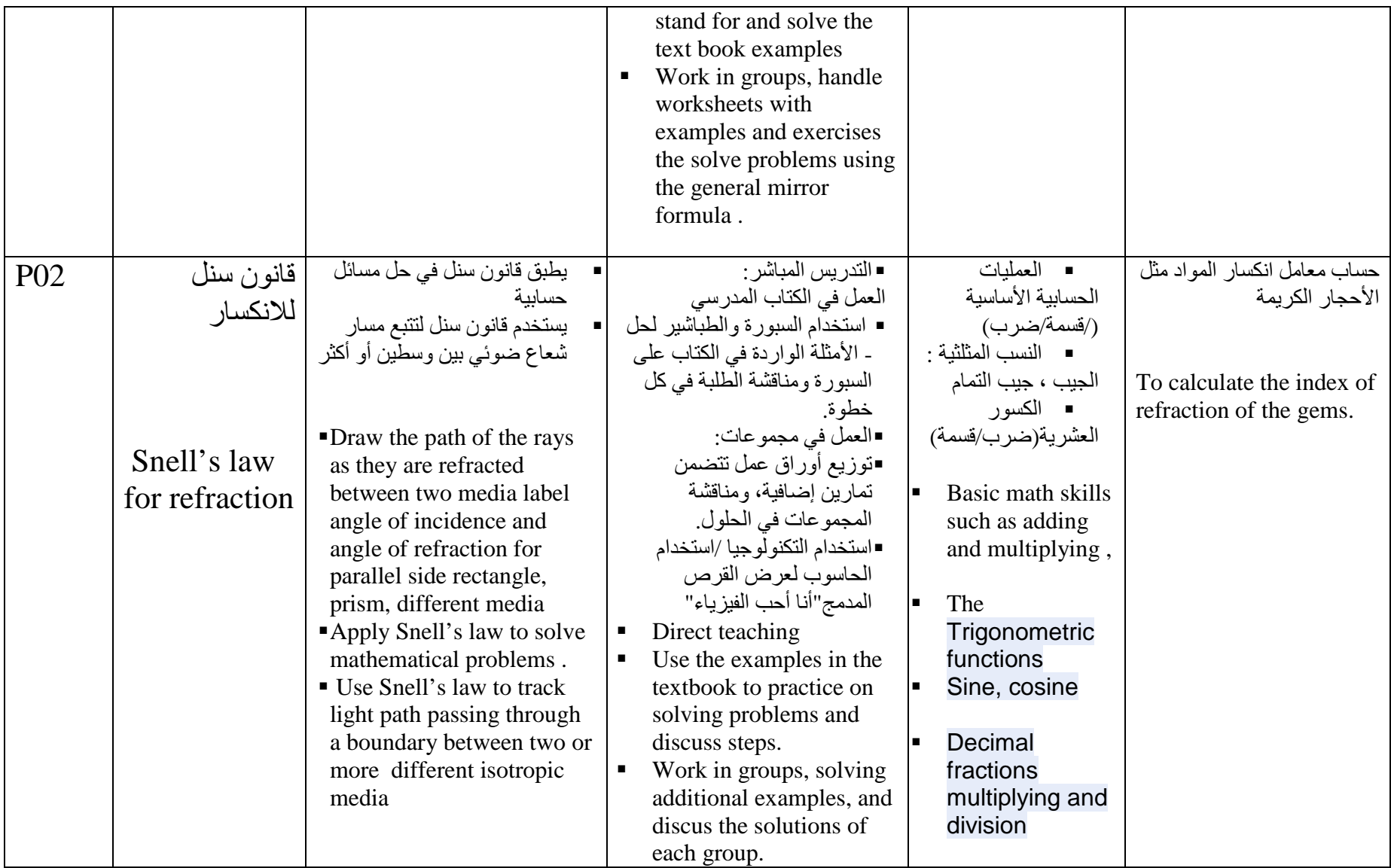

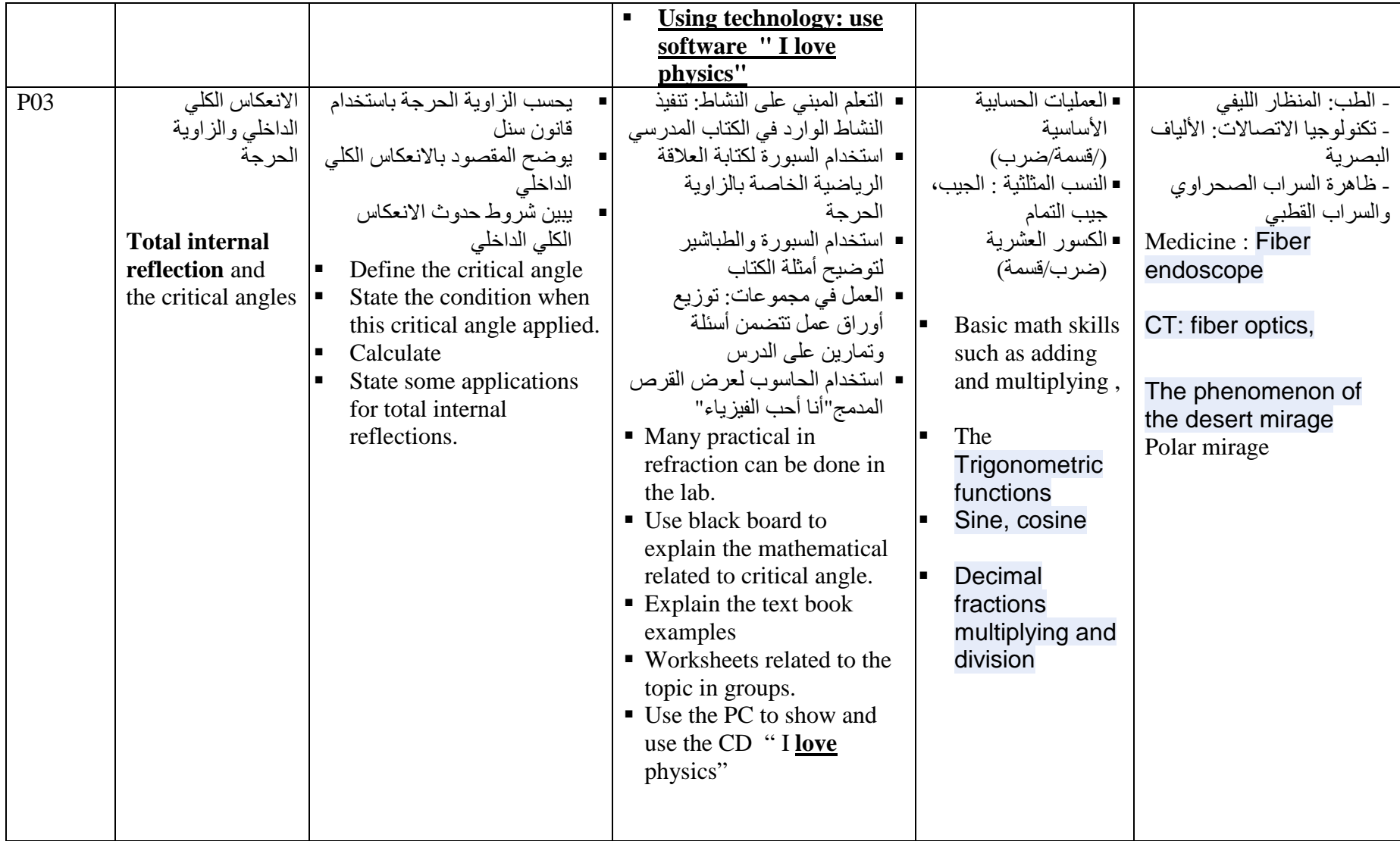

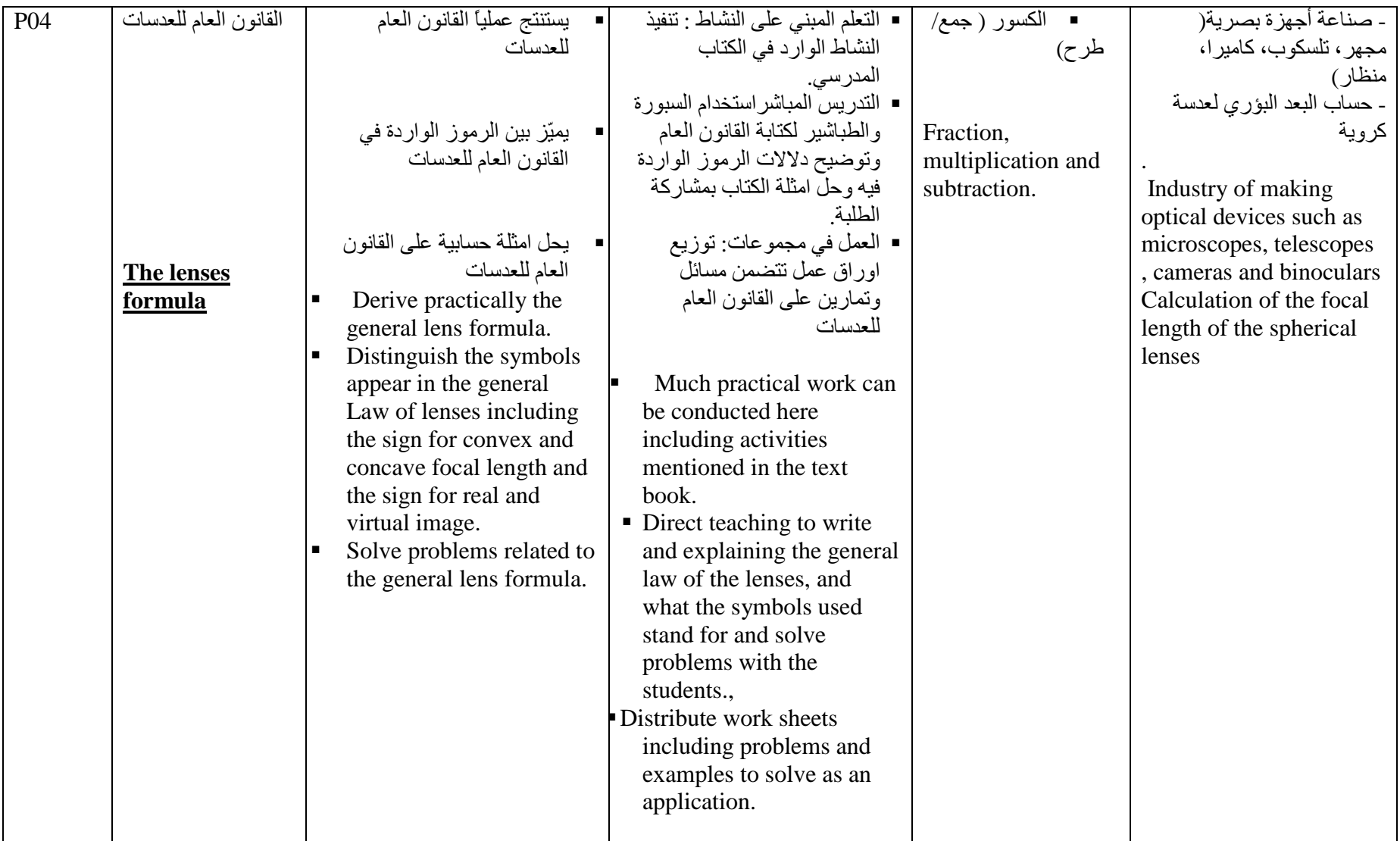

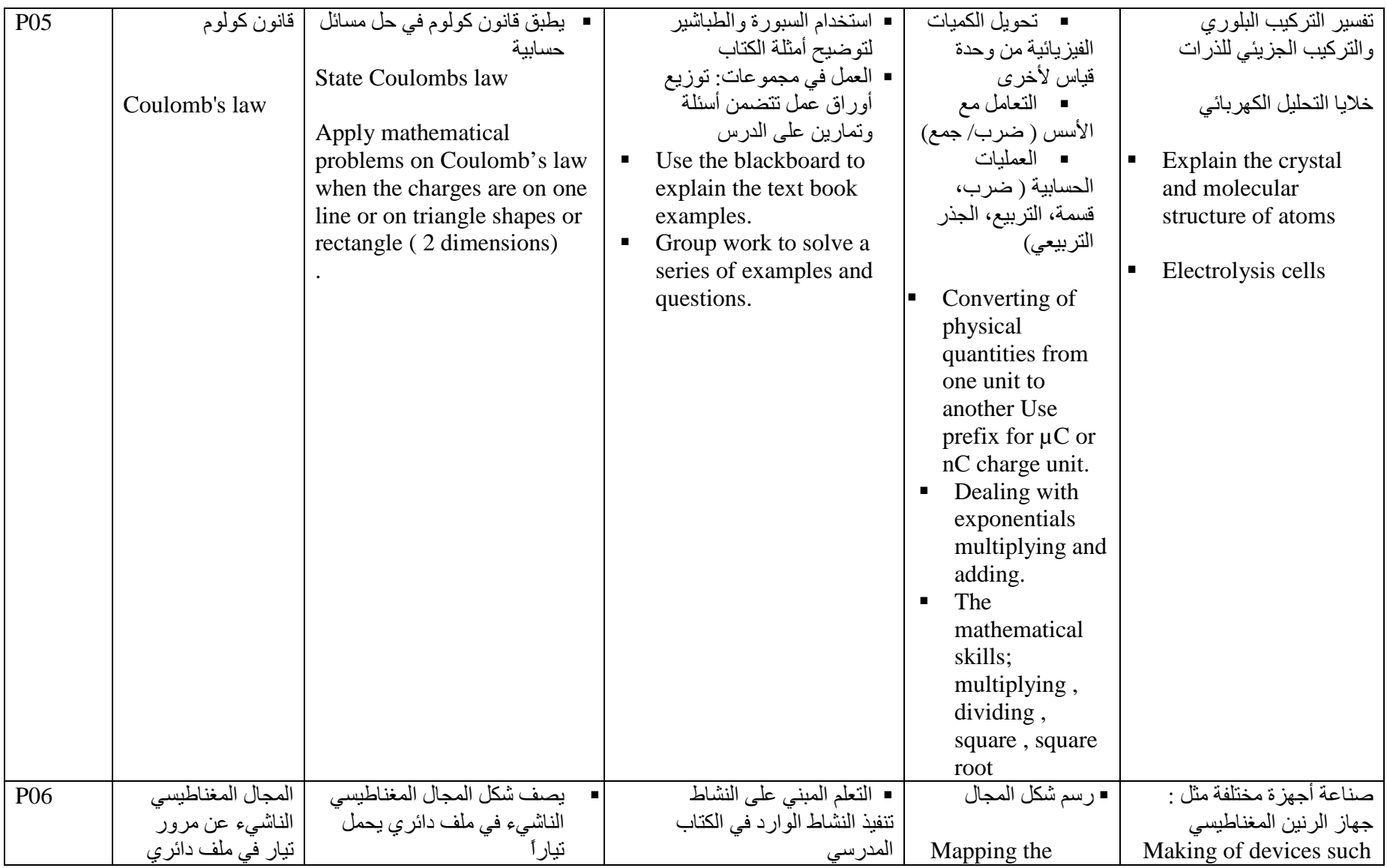

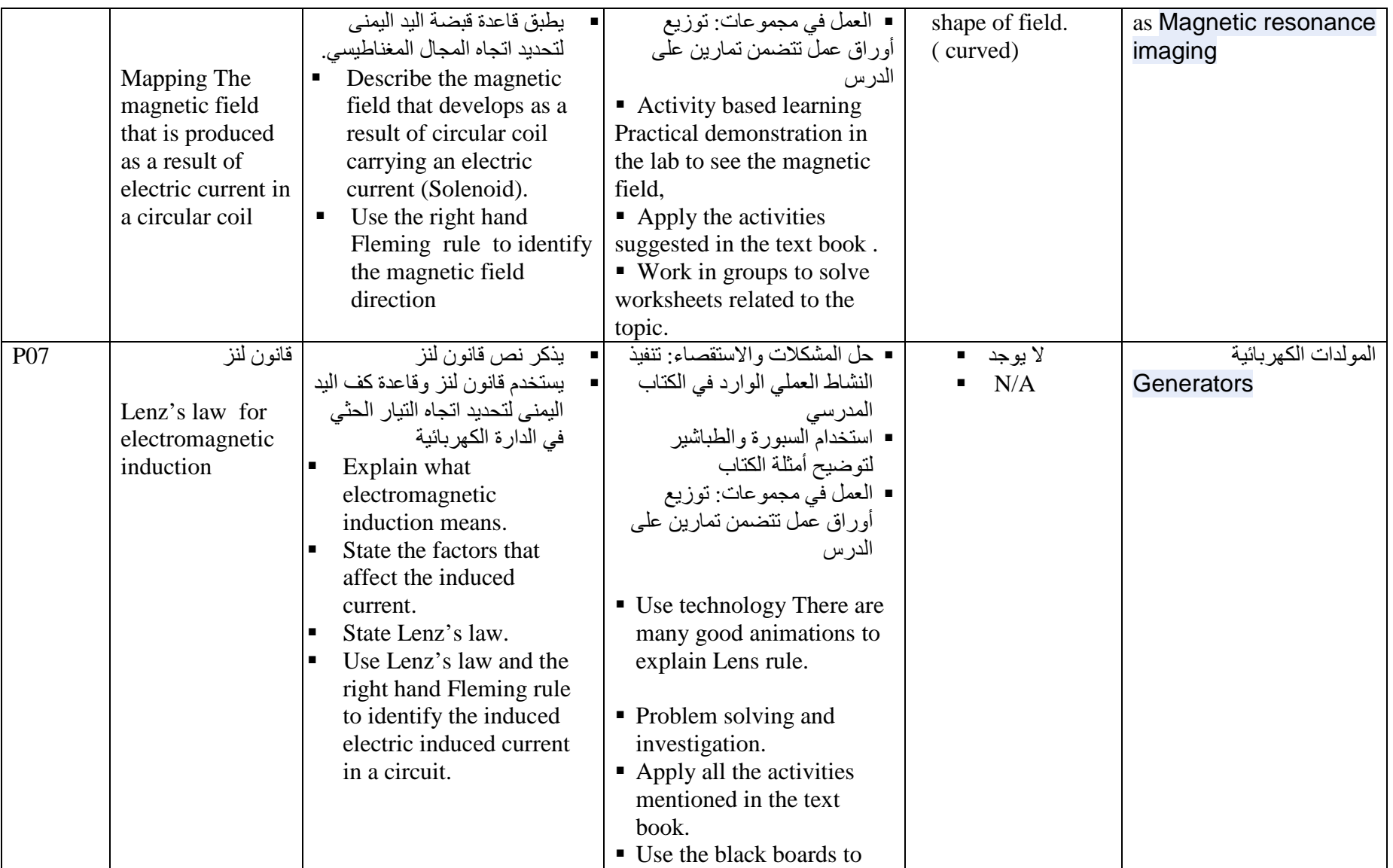

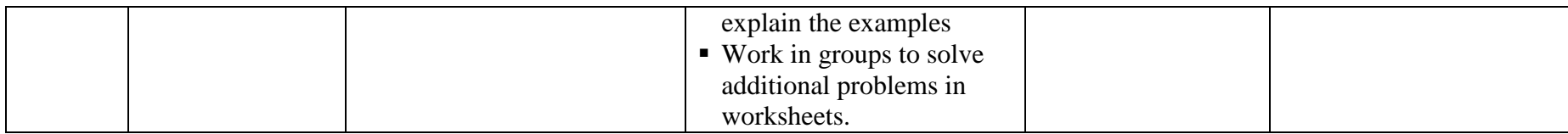

### *Subject: physics curriculum National*  الحادي عشر : 11*Grade*

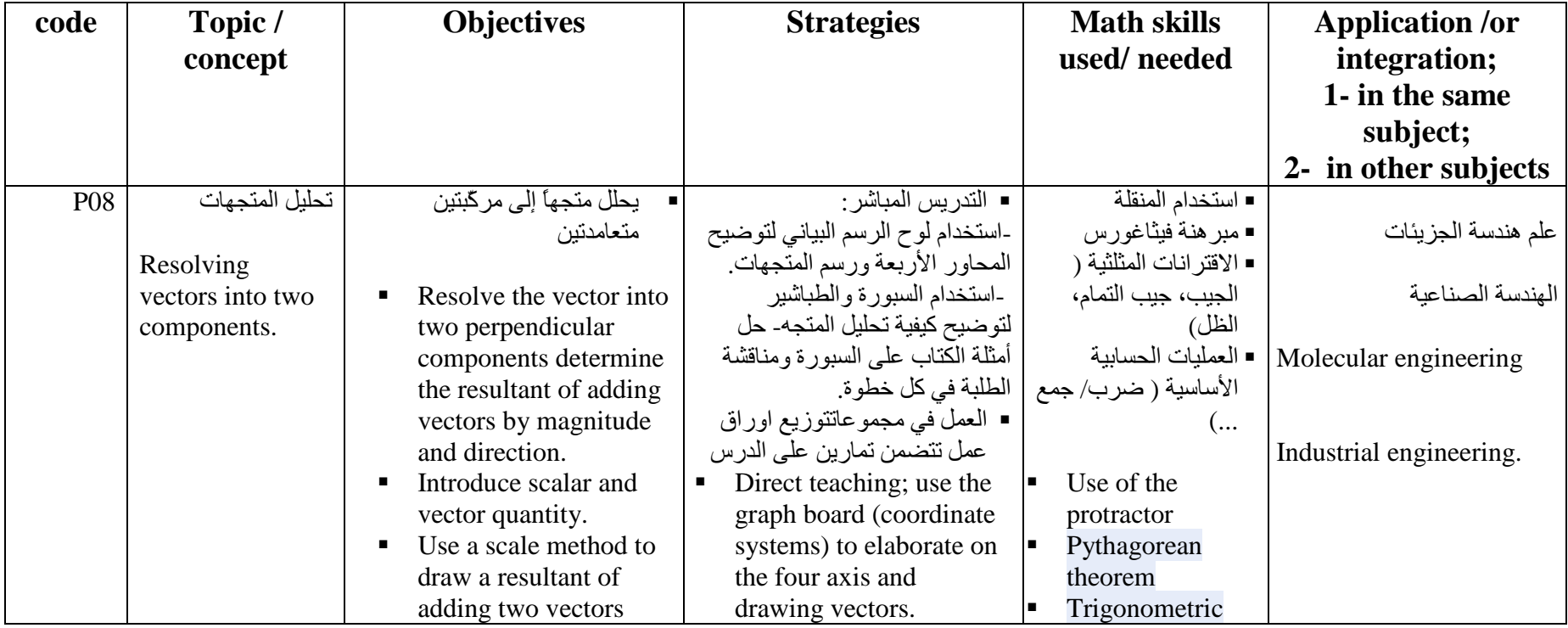

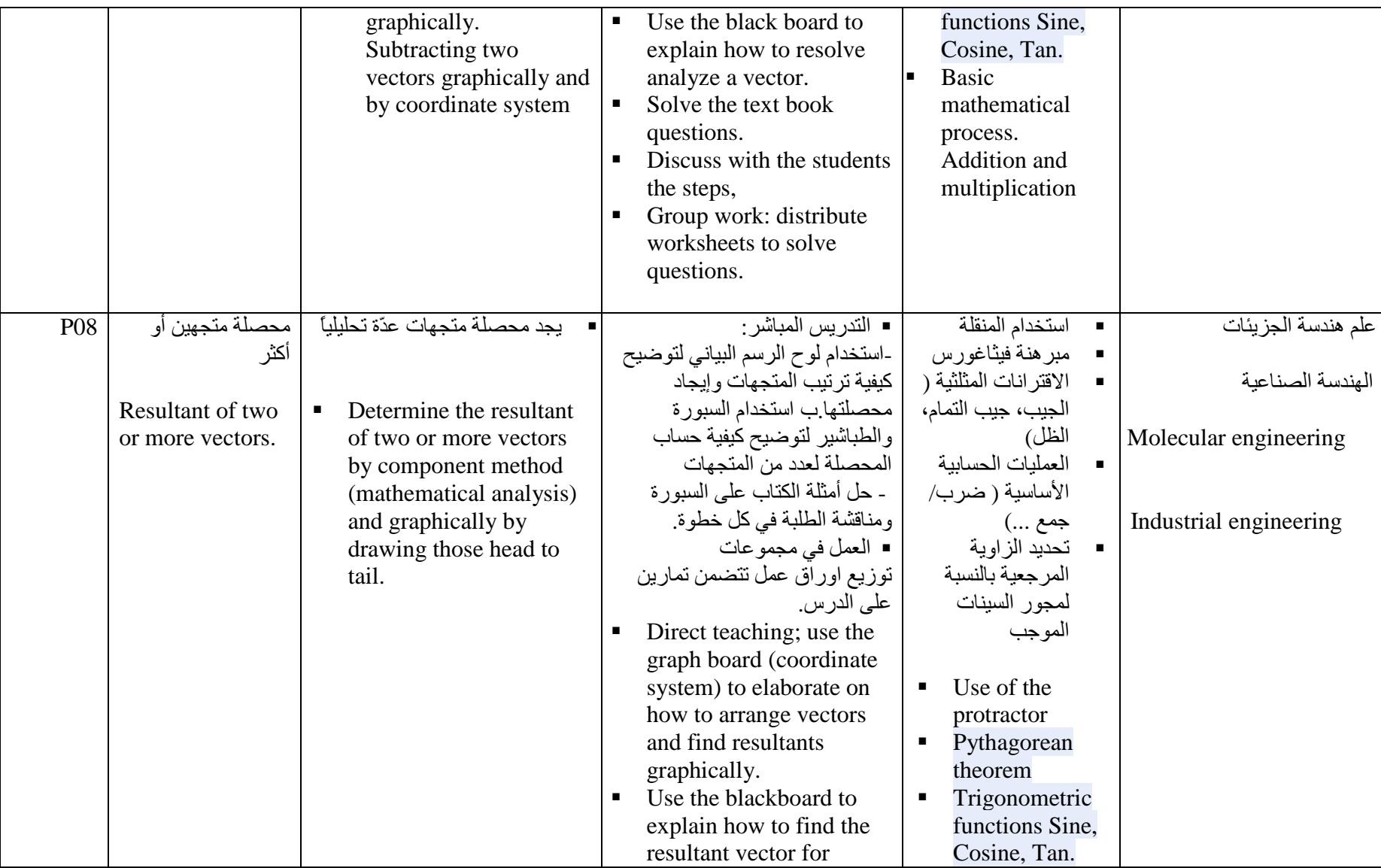

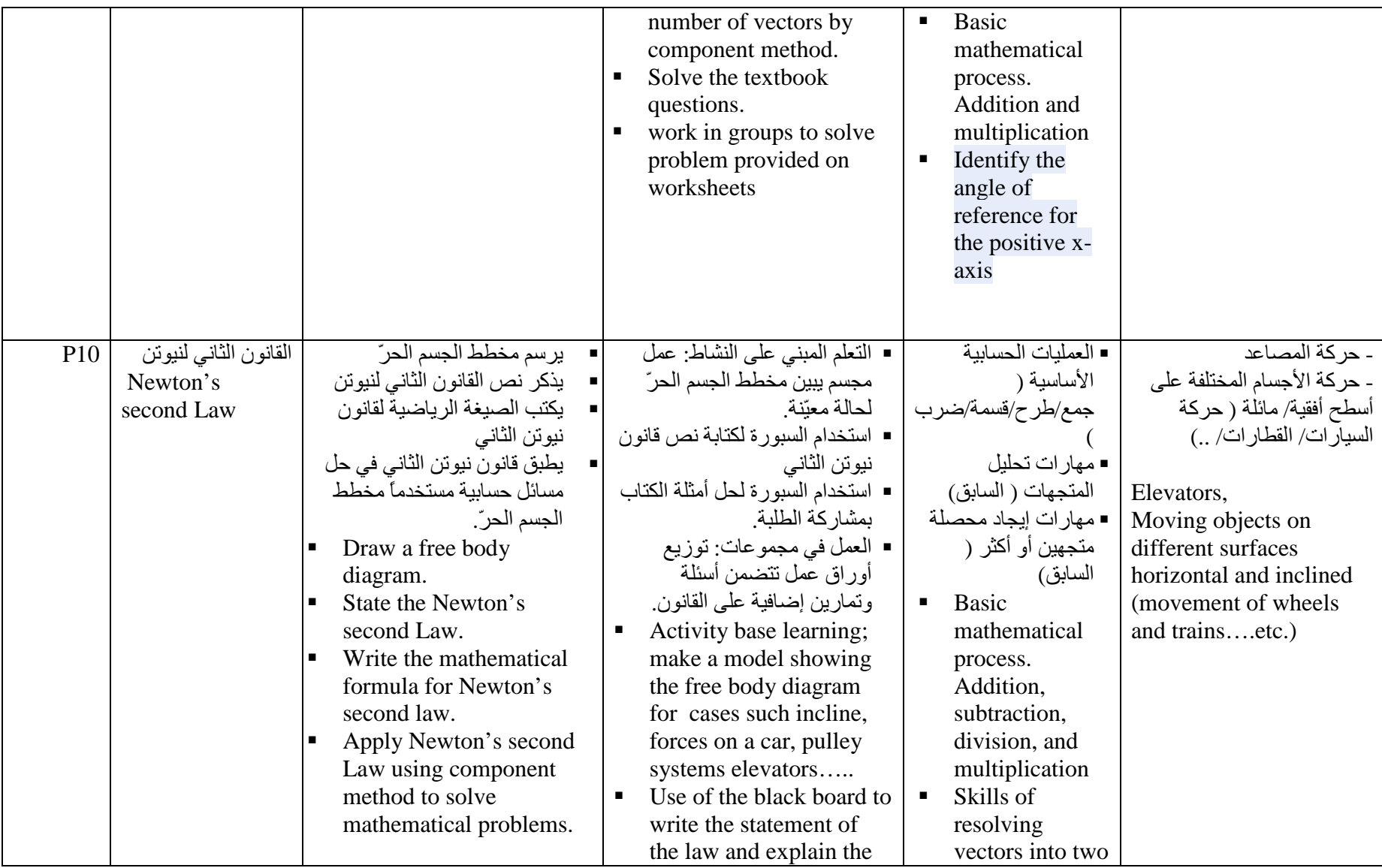

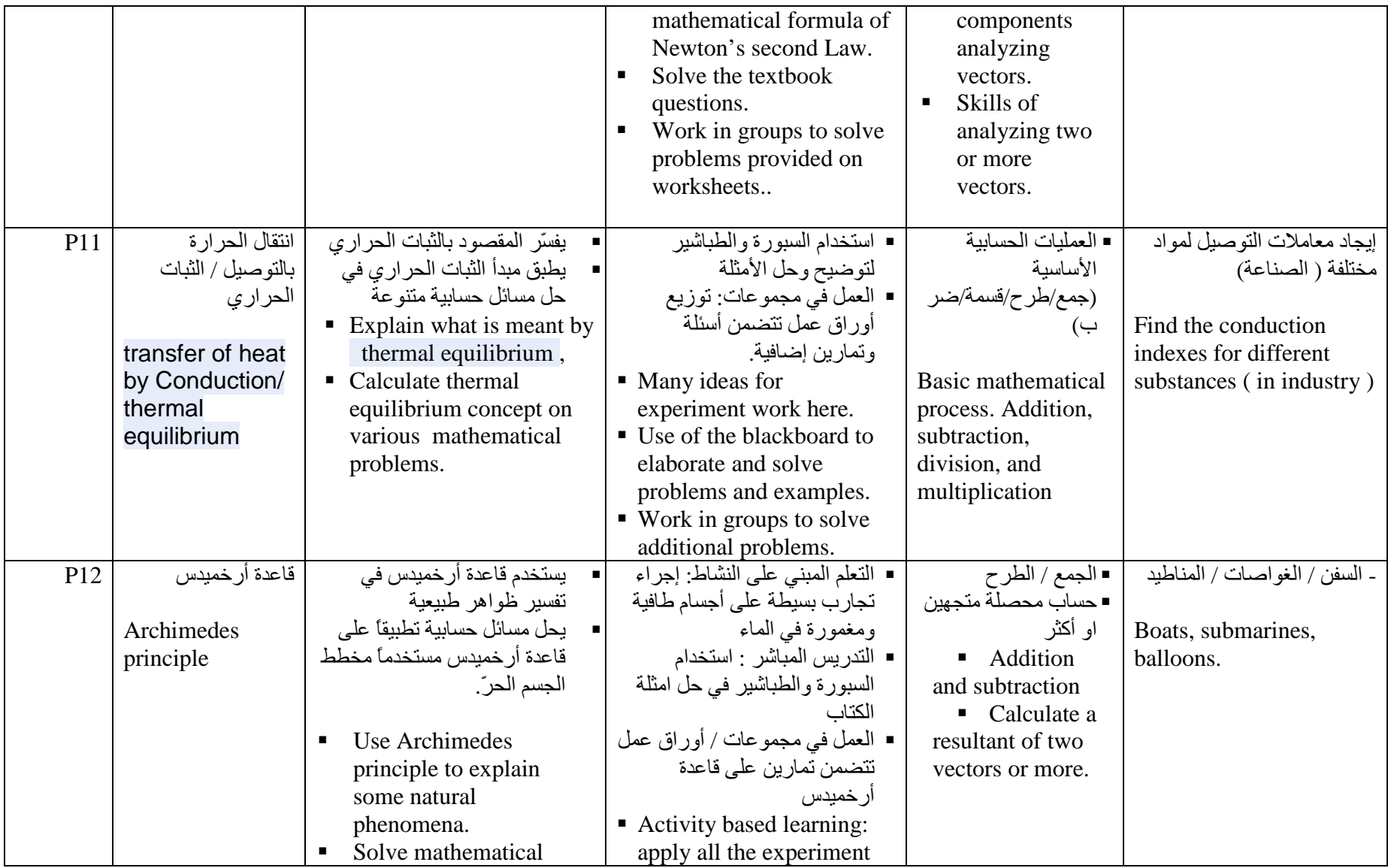

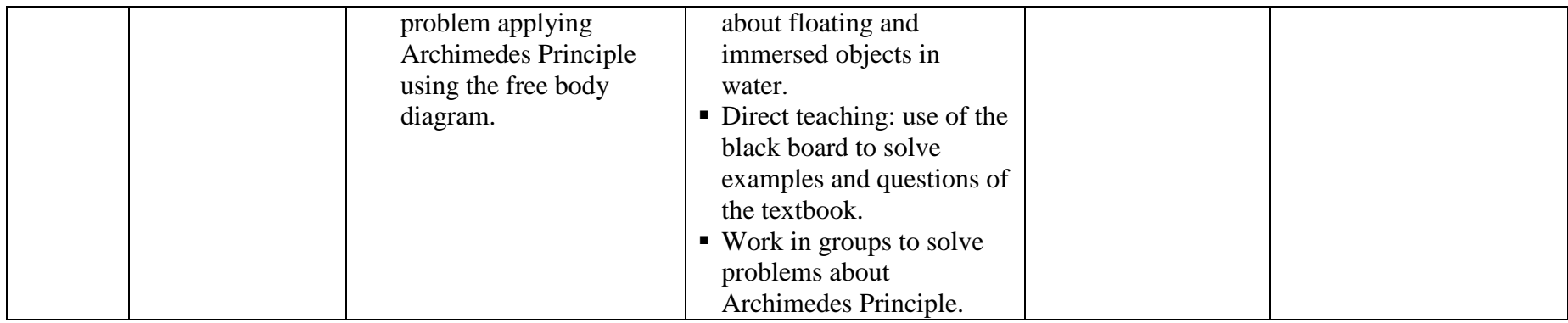

*Subject: physics curriculum National*  الثاني عشر العلمي *:*1*2e Gra*

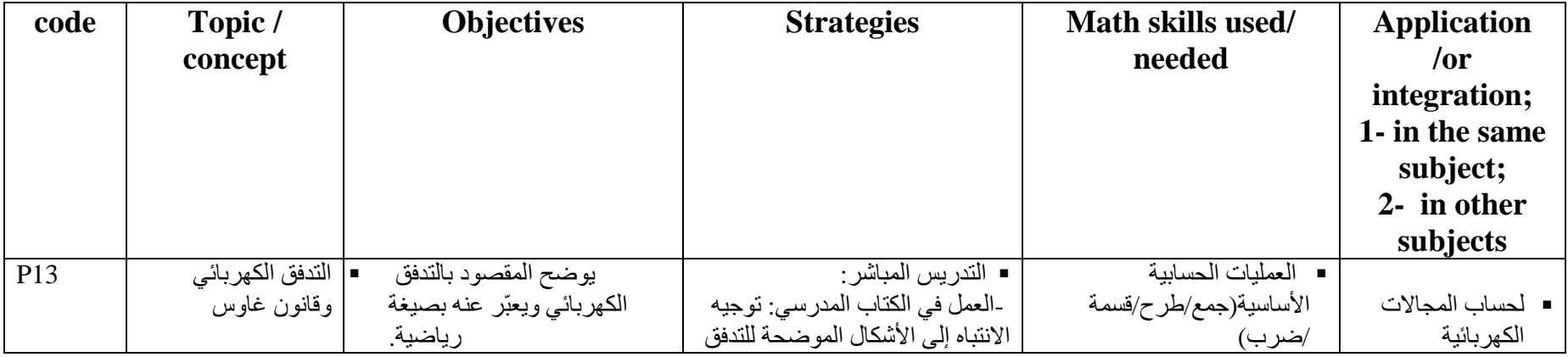

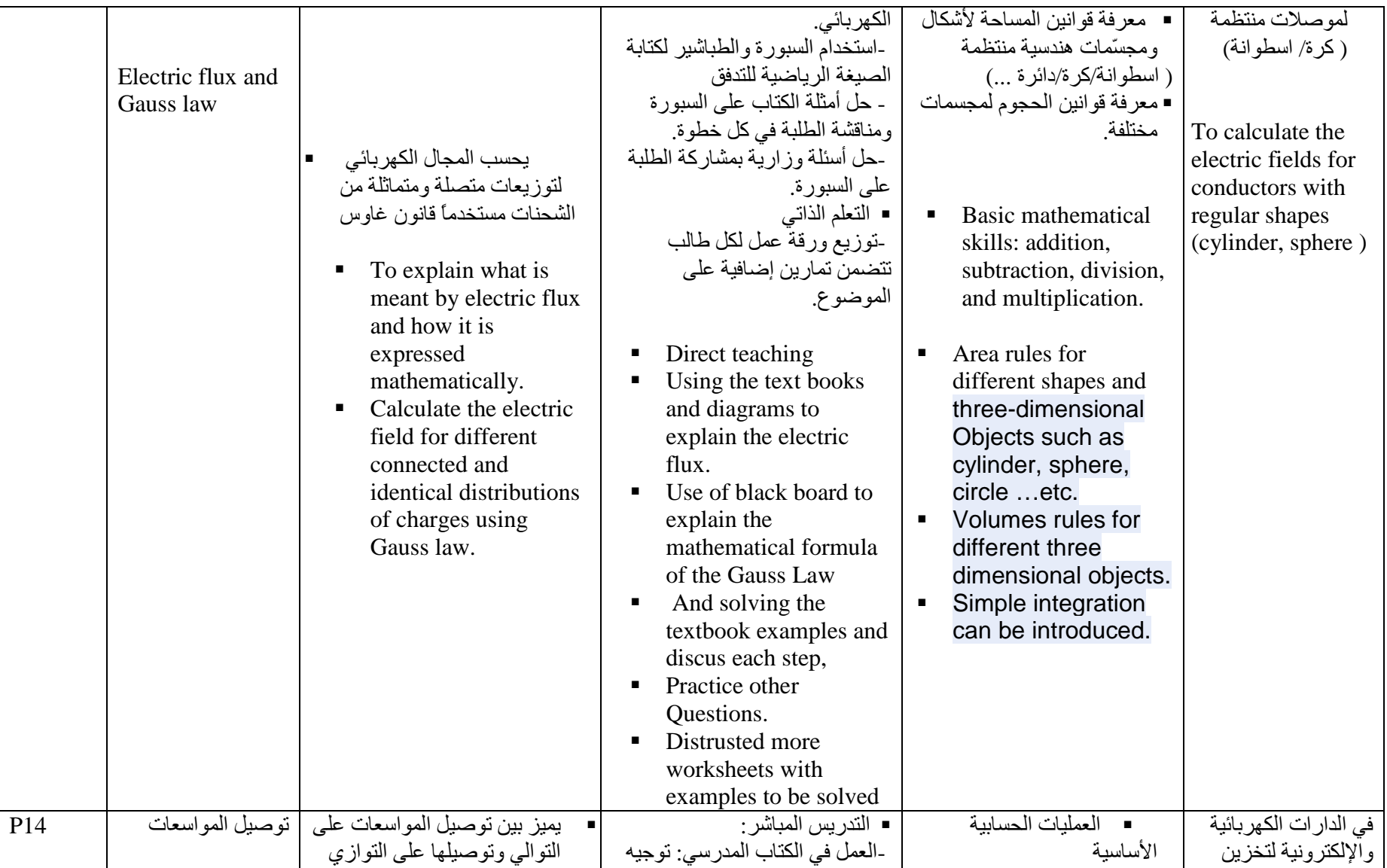

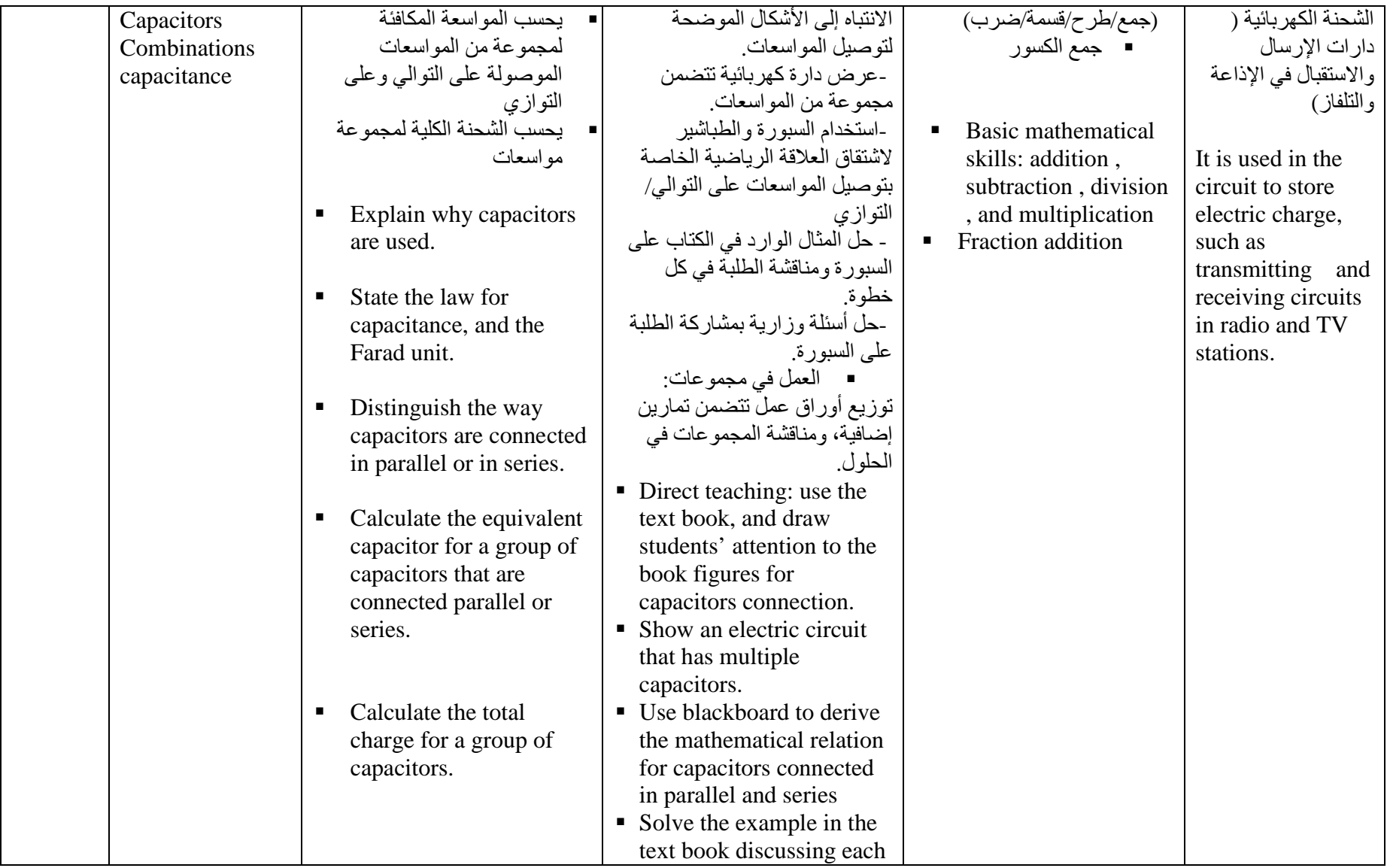

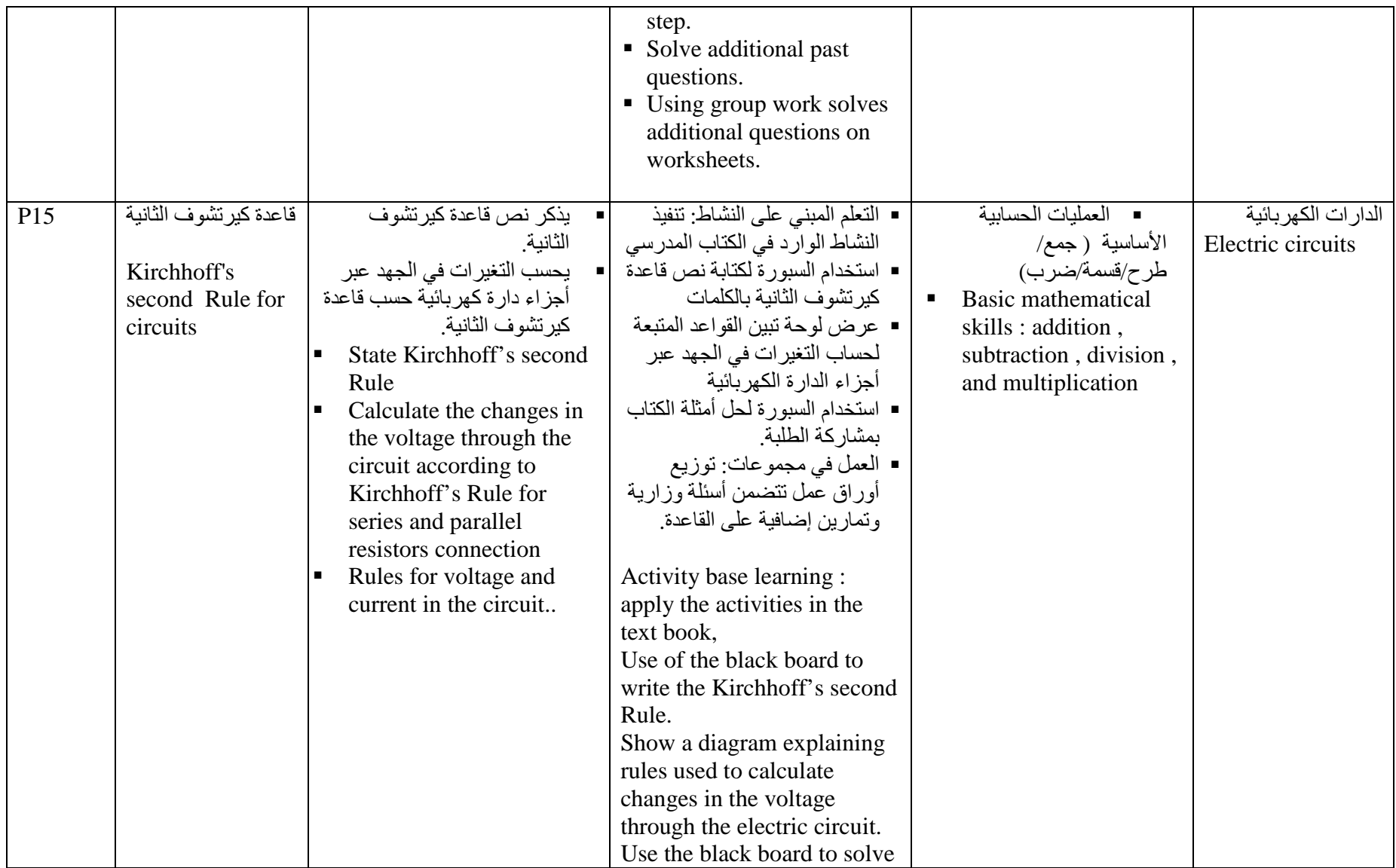

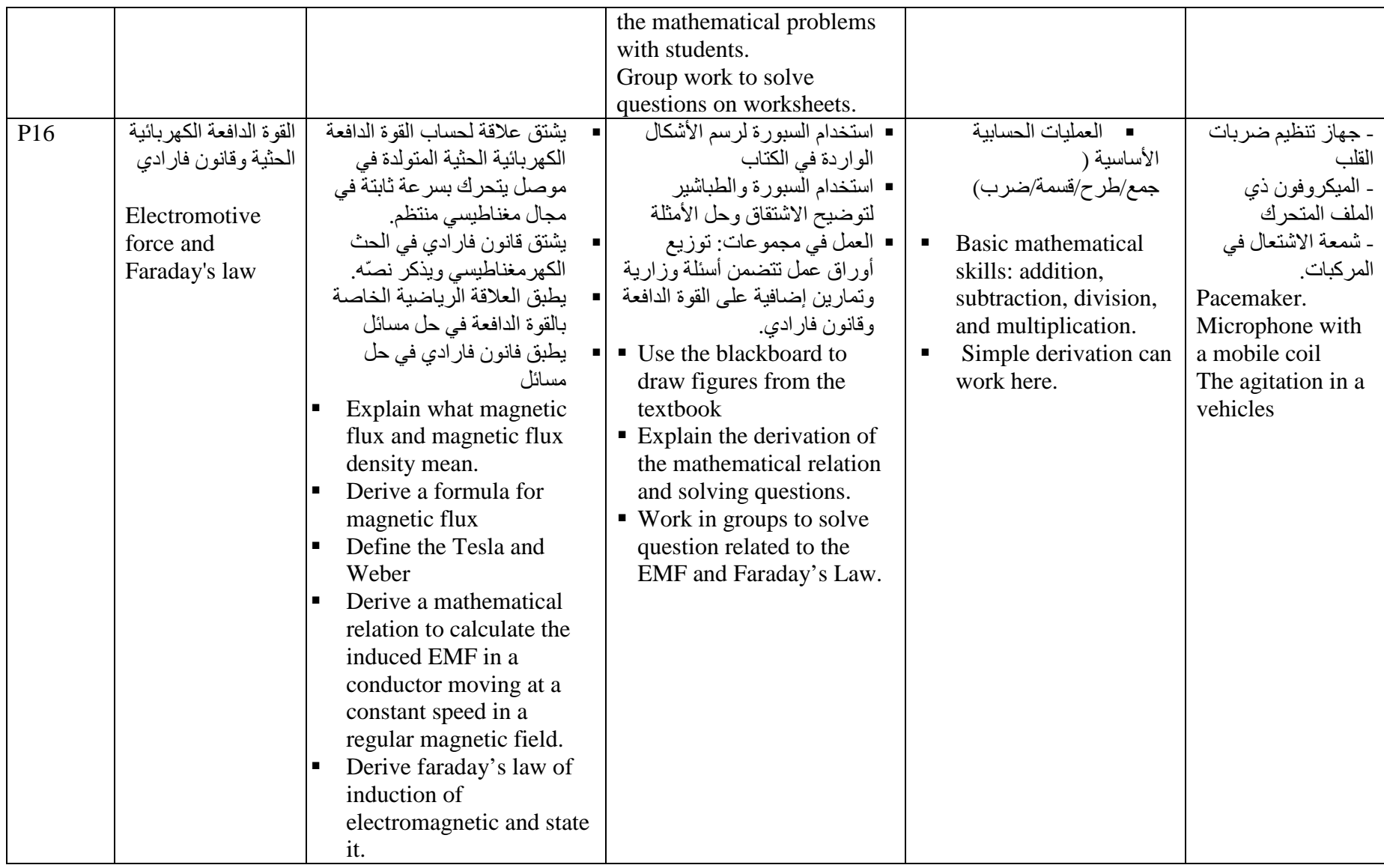

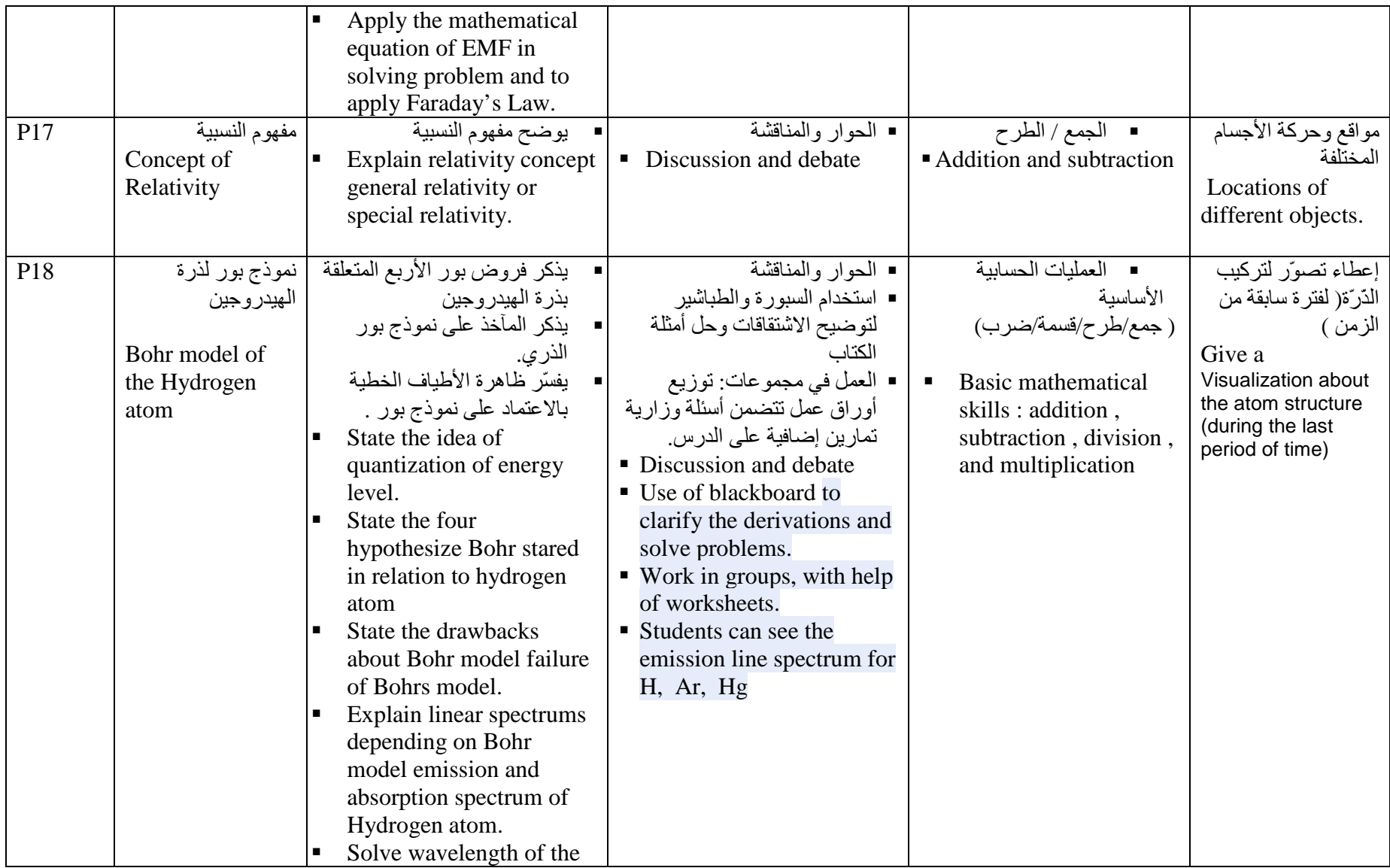

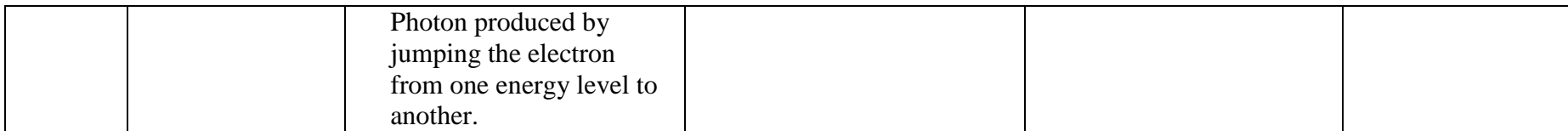

### *Subject: Physics curriculum: IG : O-level. Grade/Grades 9-10*

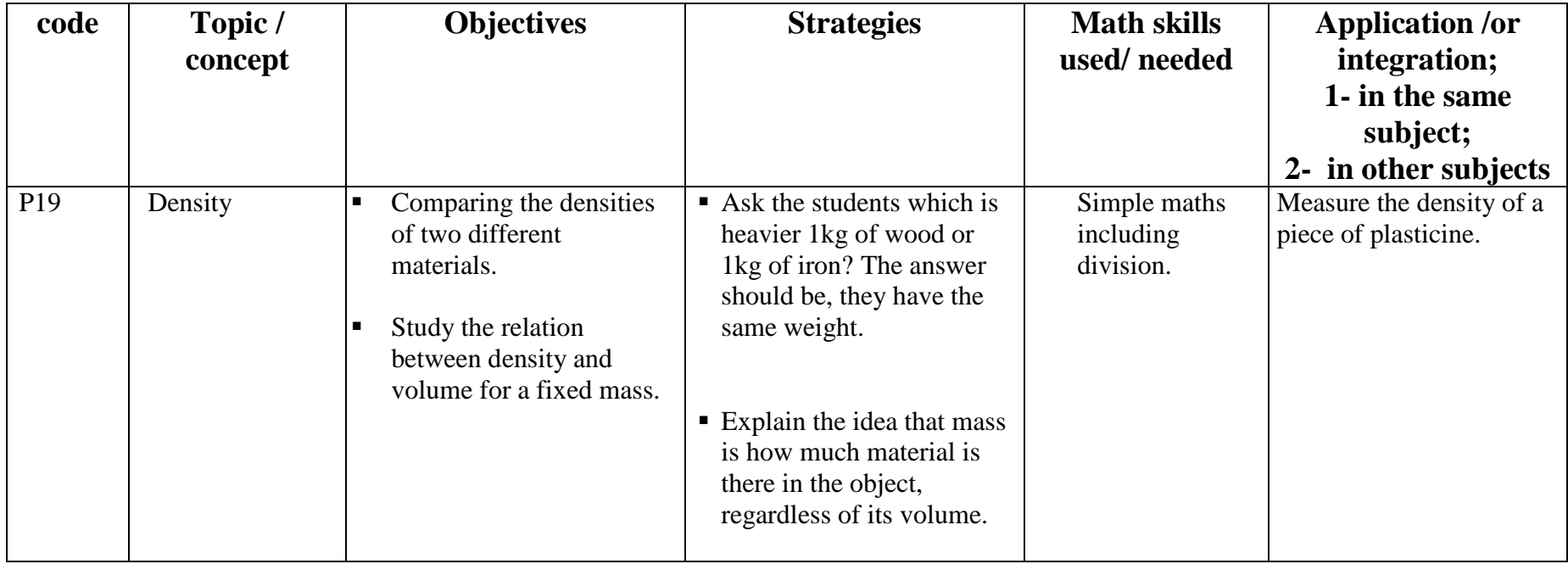

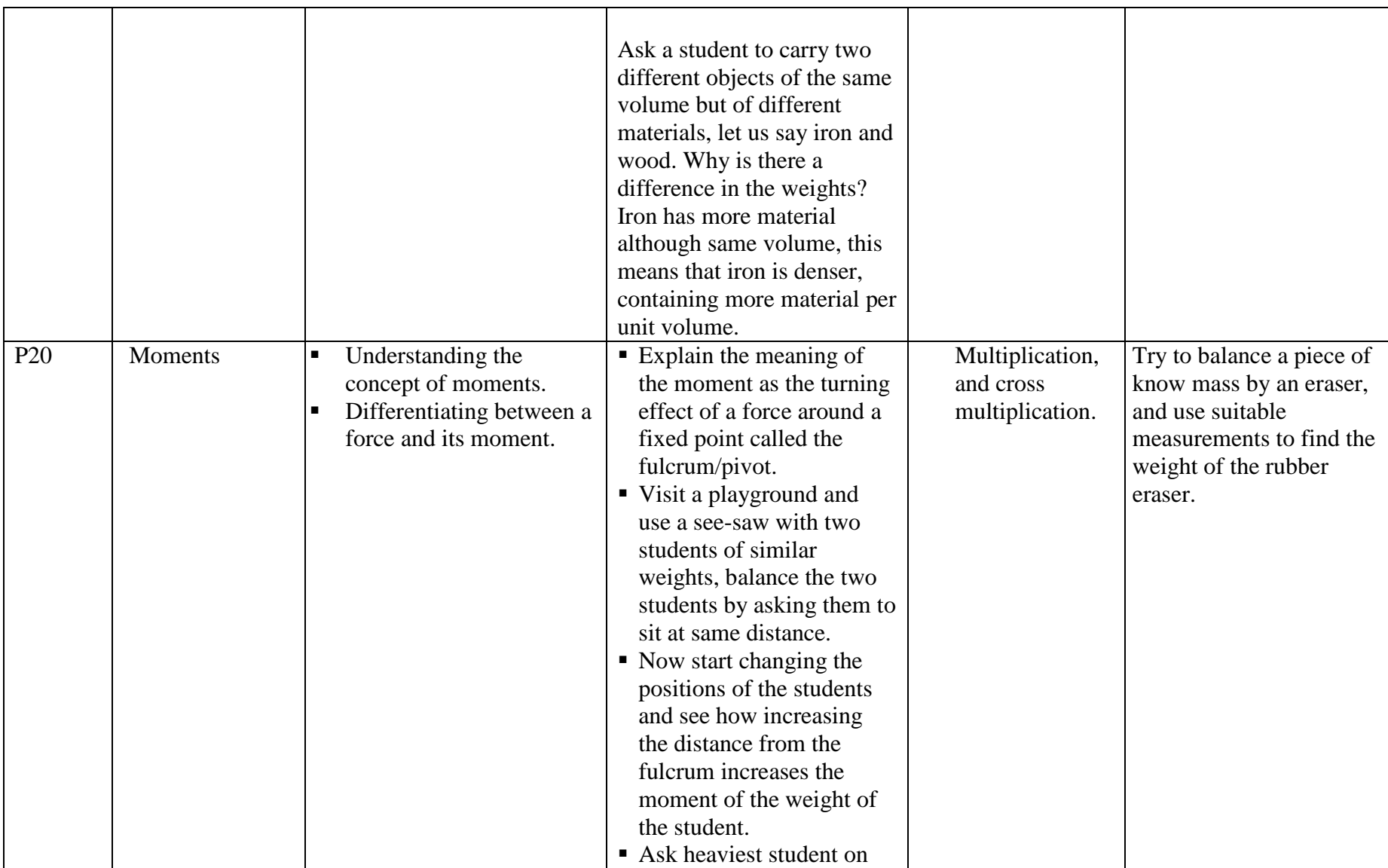

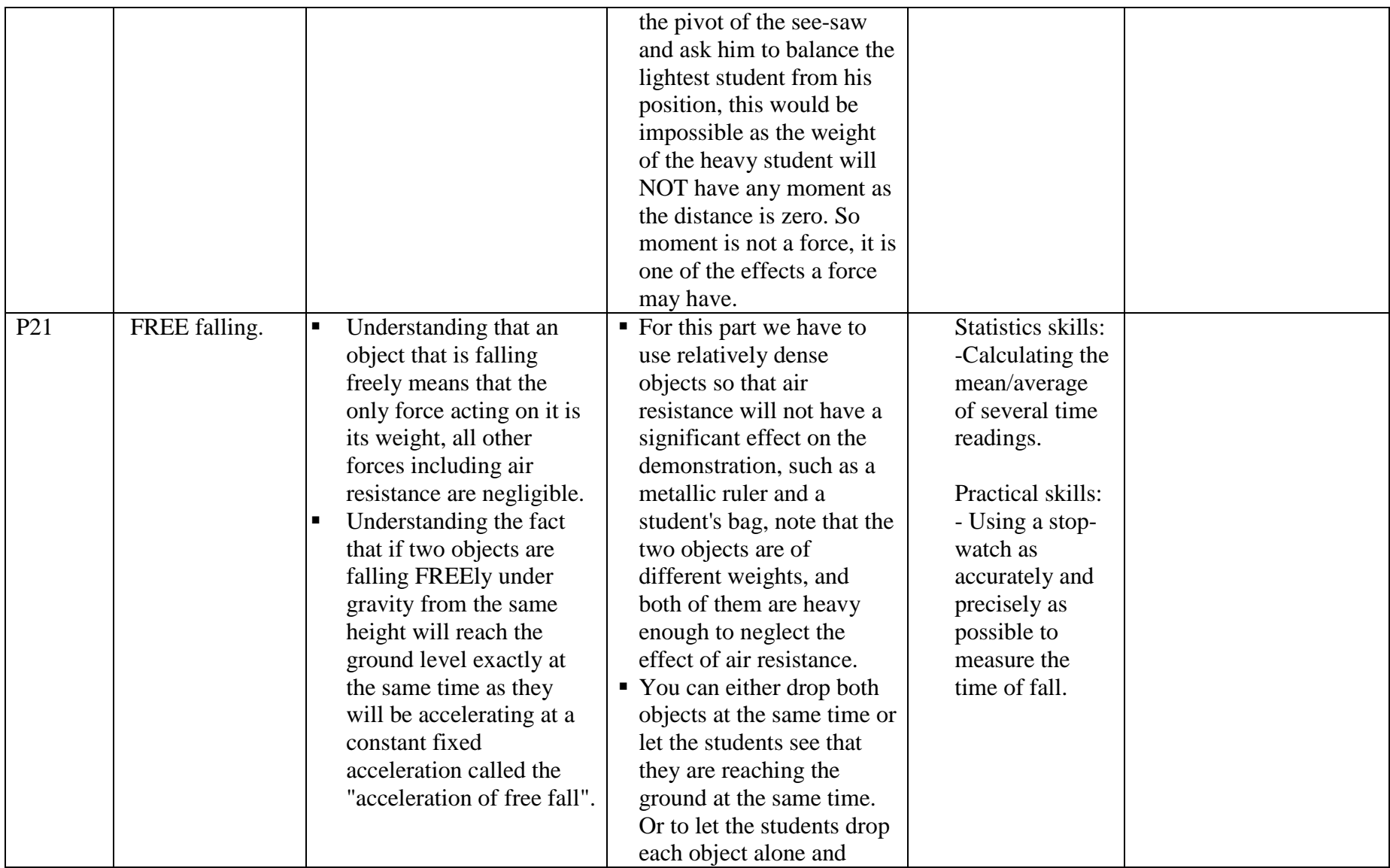

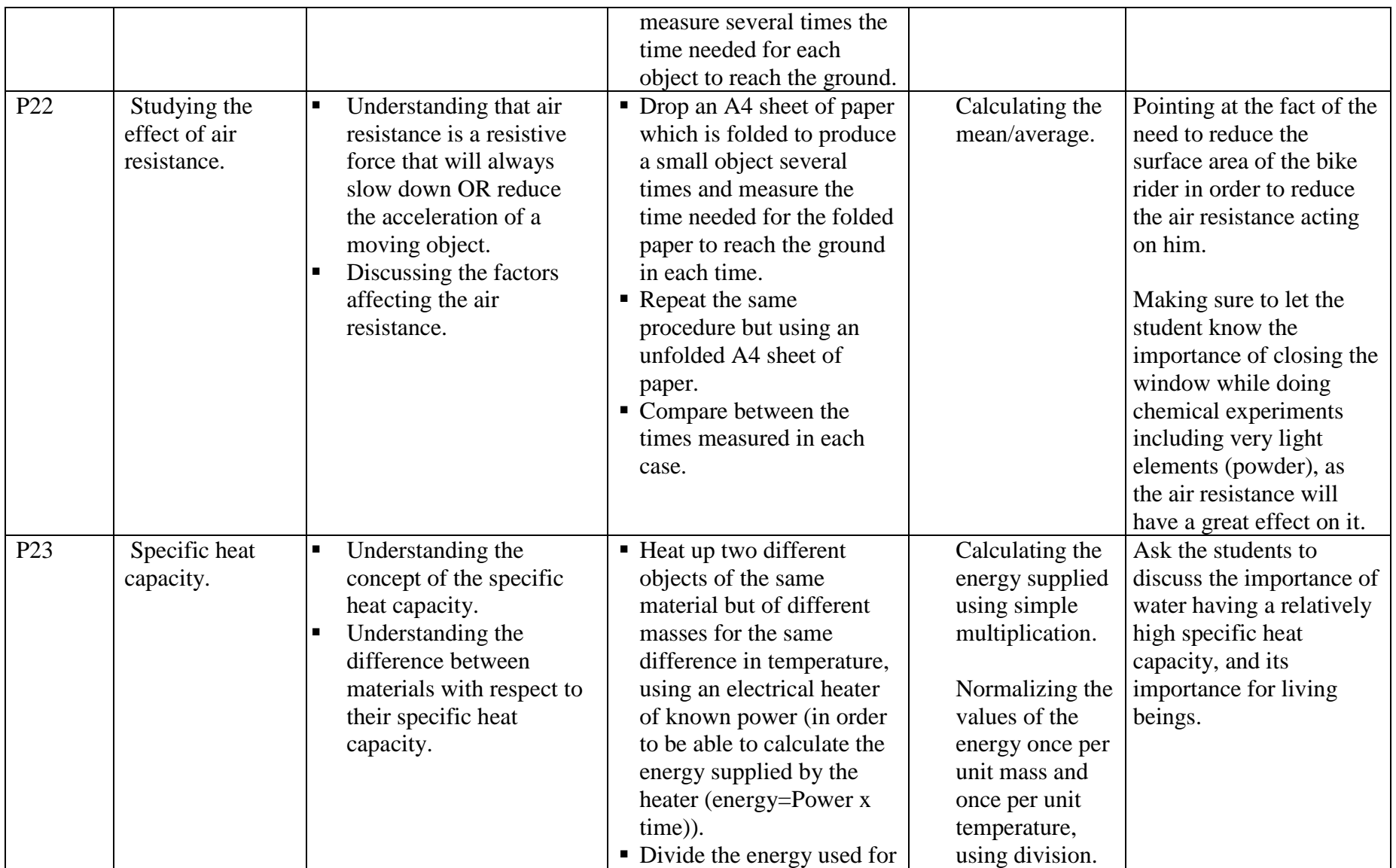

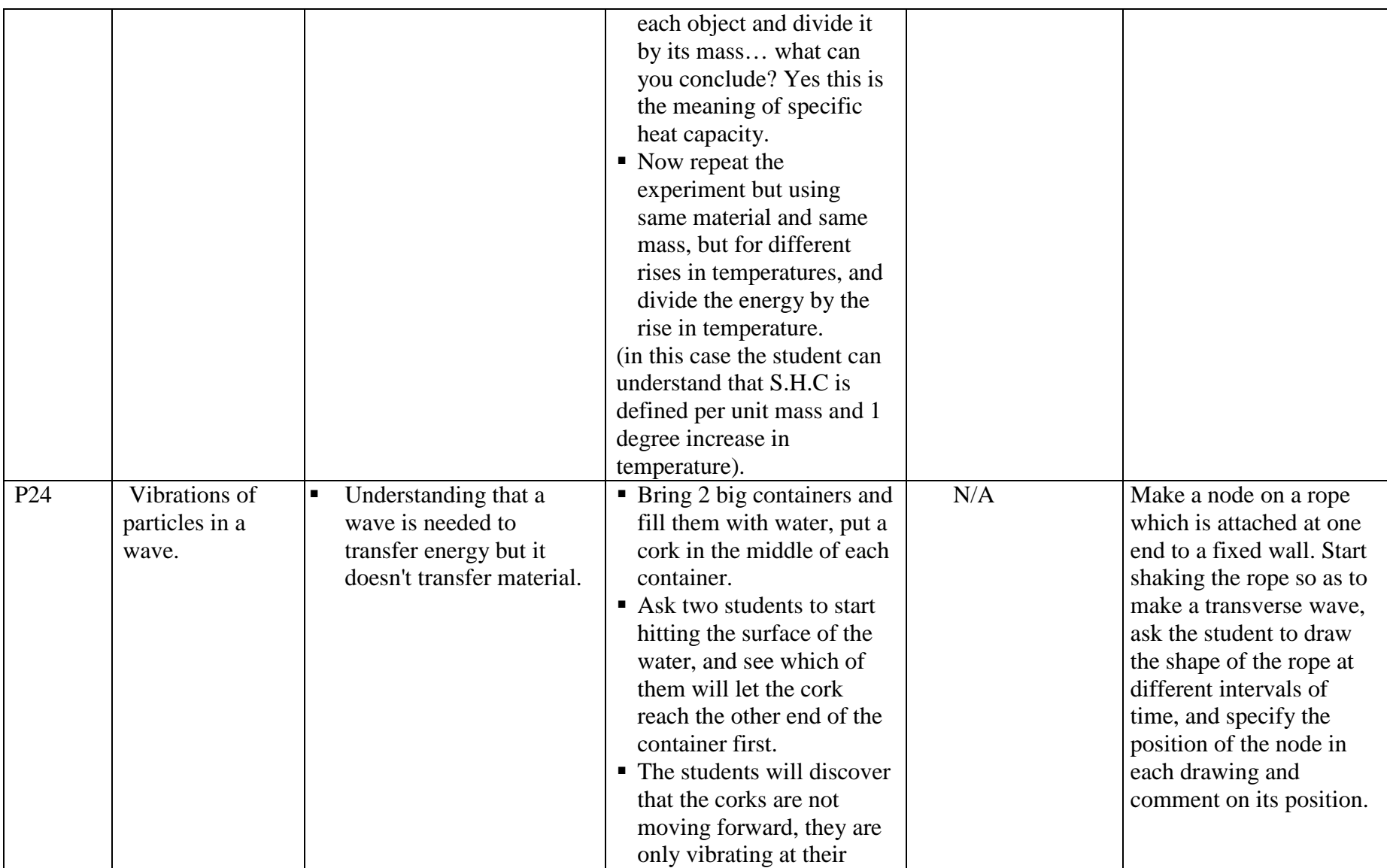

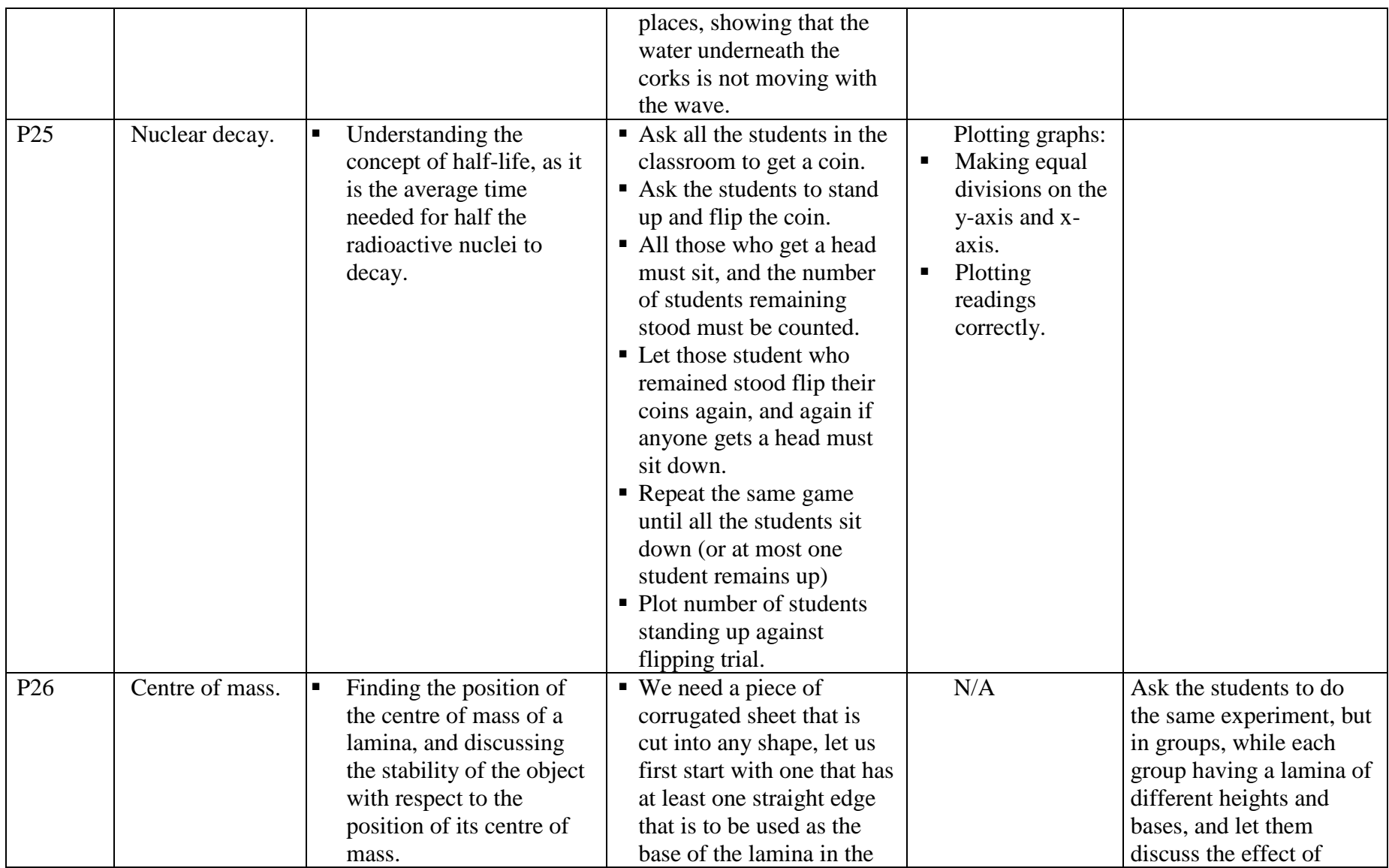

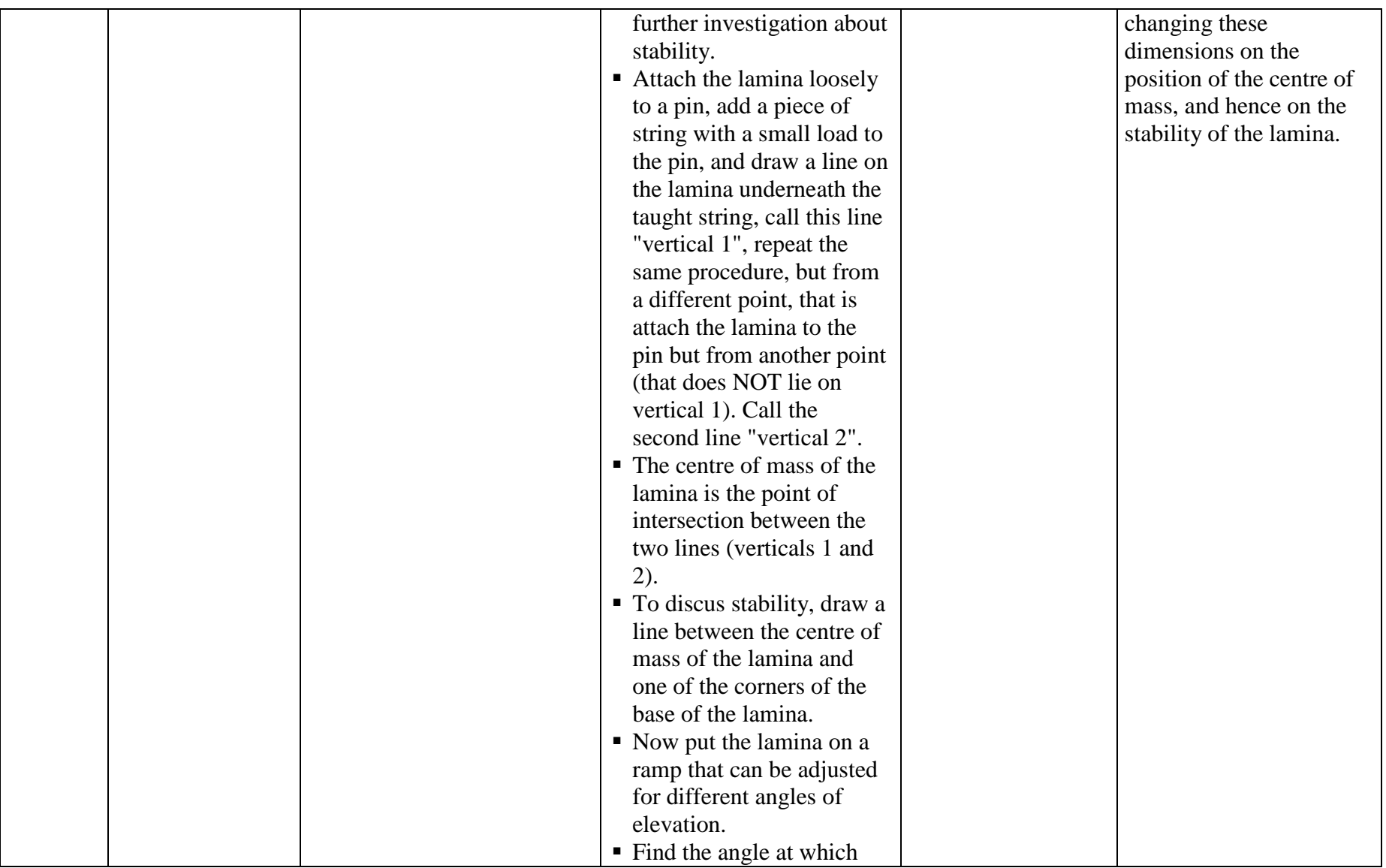

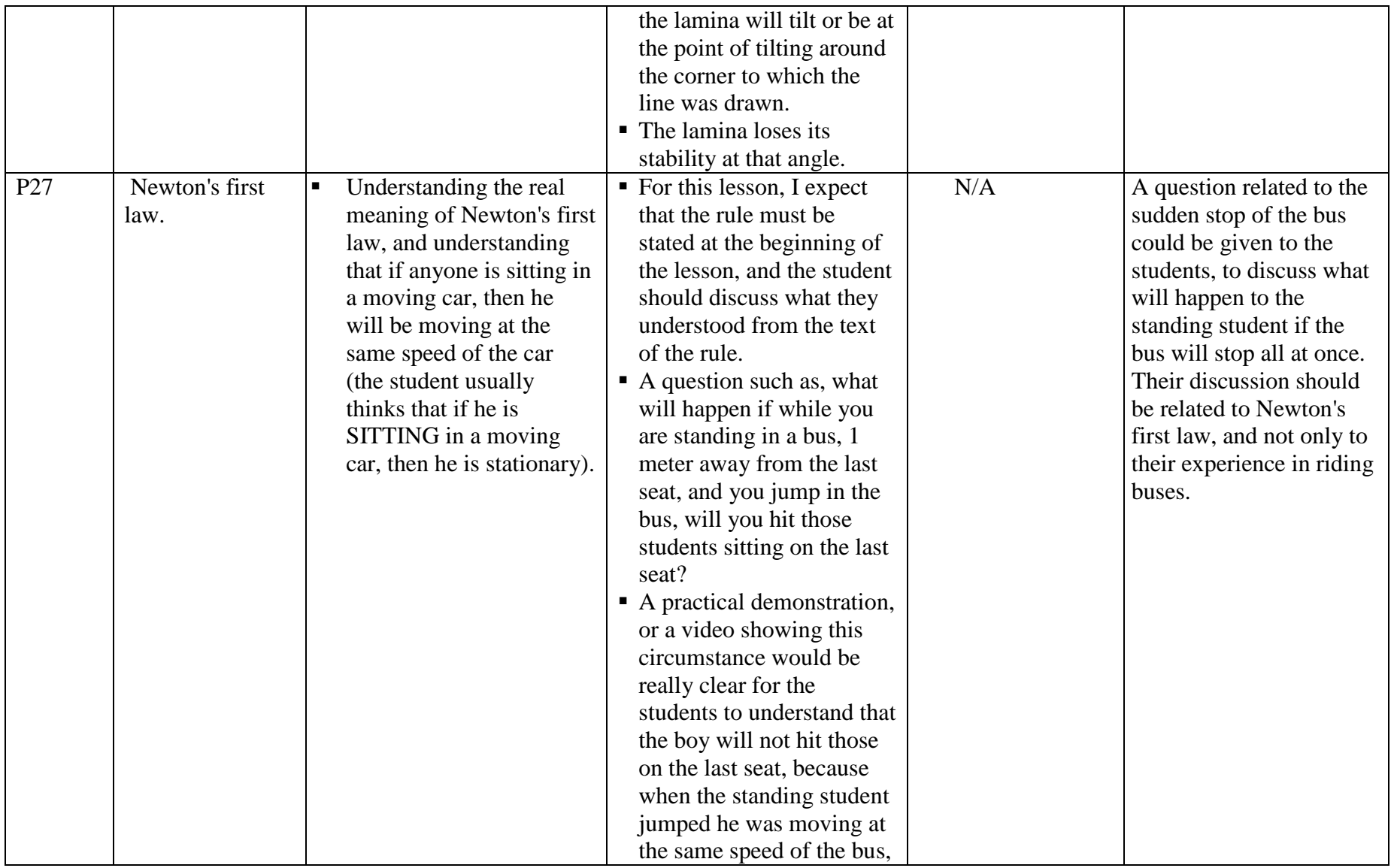

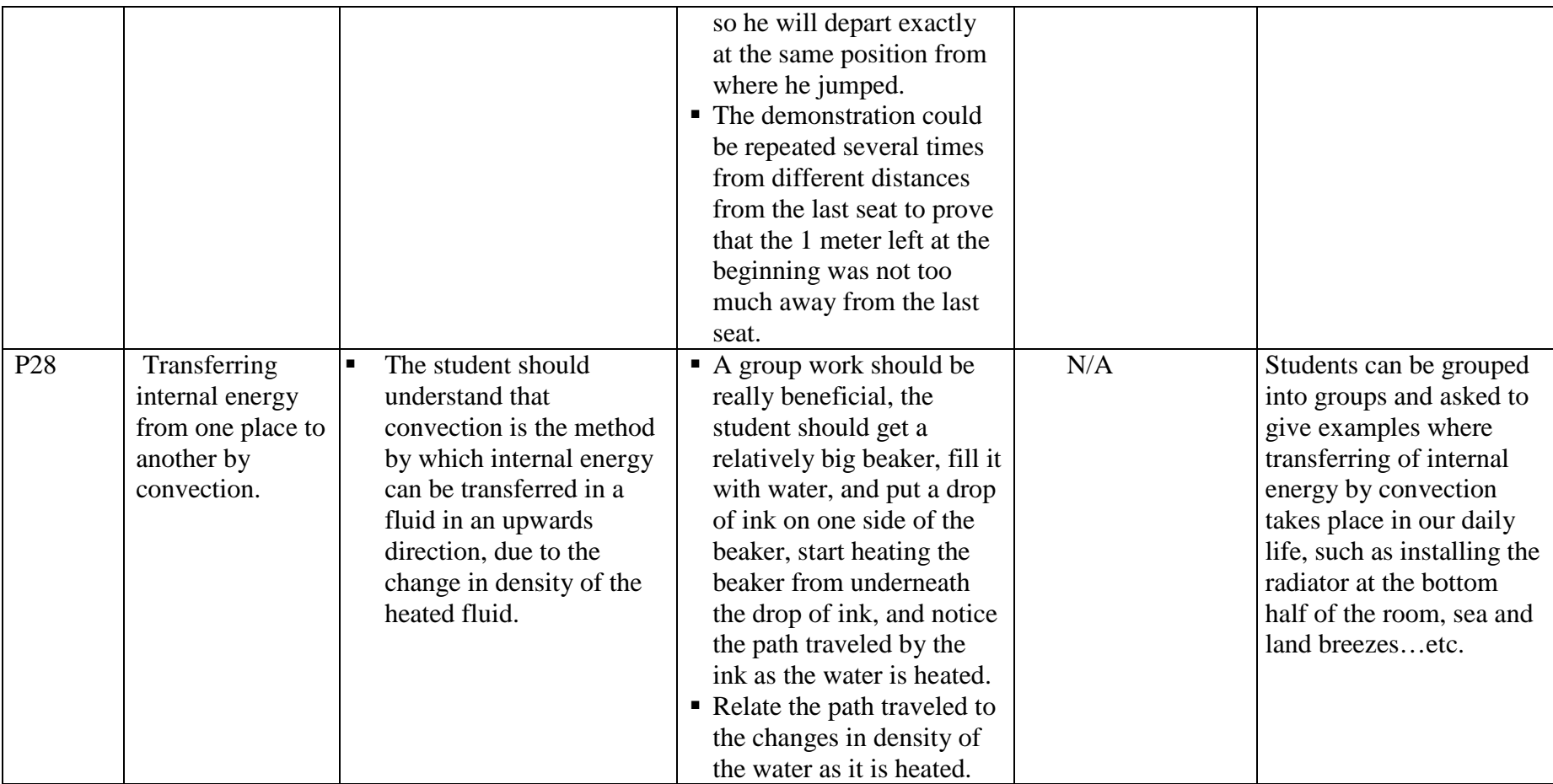

# *Grade/Grades:11-12*

# *Subject: Physics curriculum: IG : A-level*

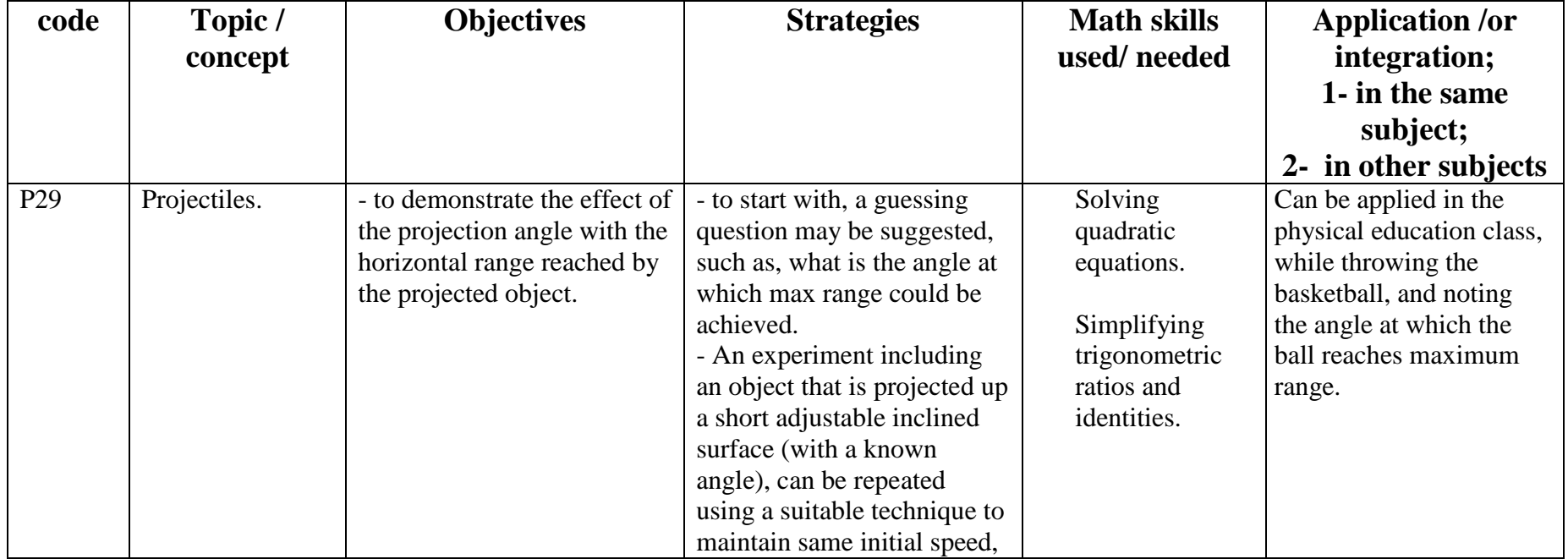

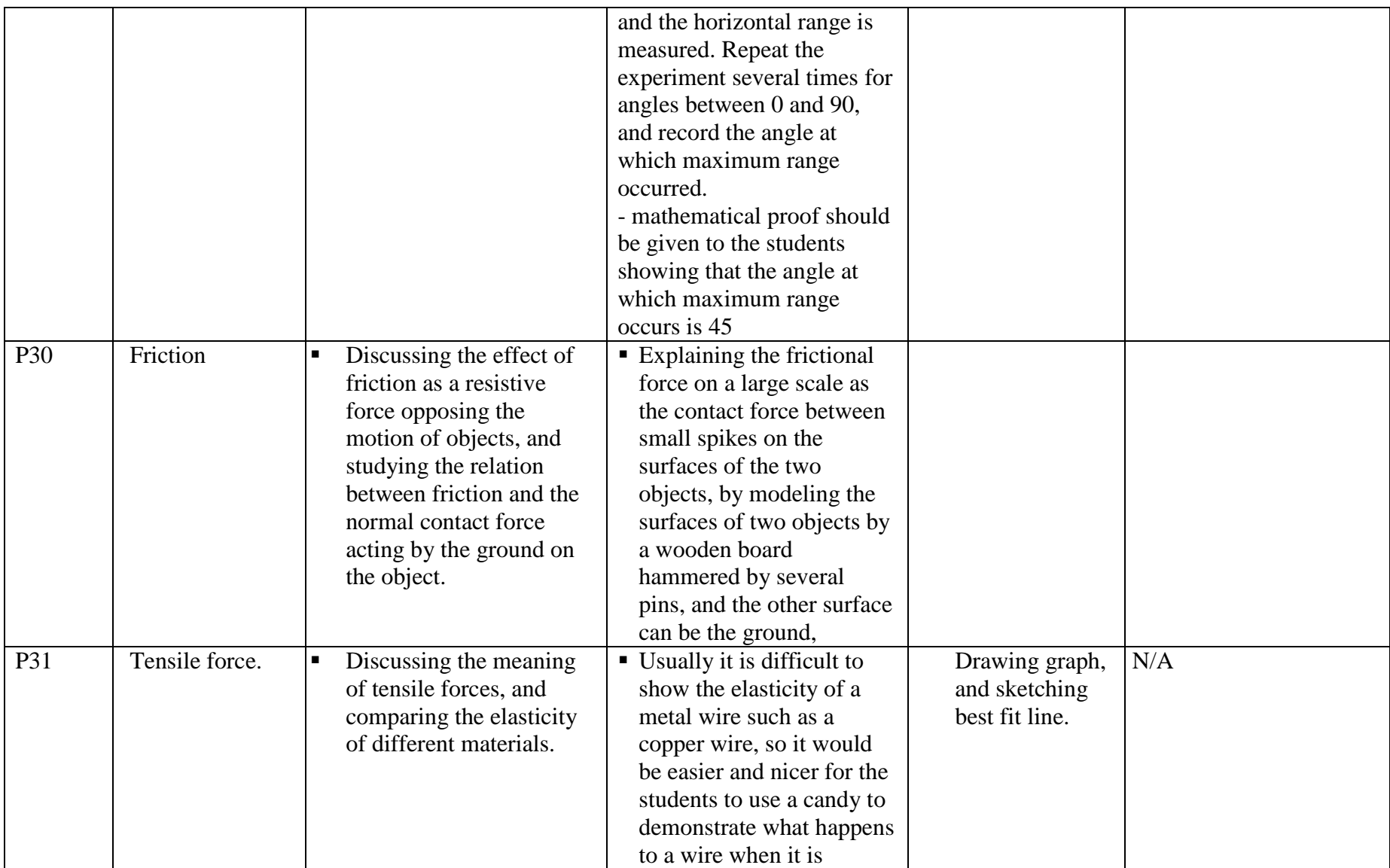

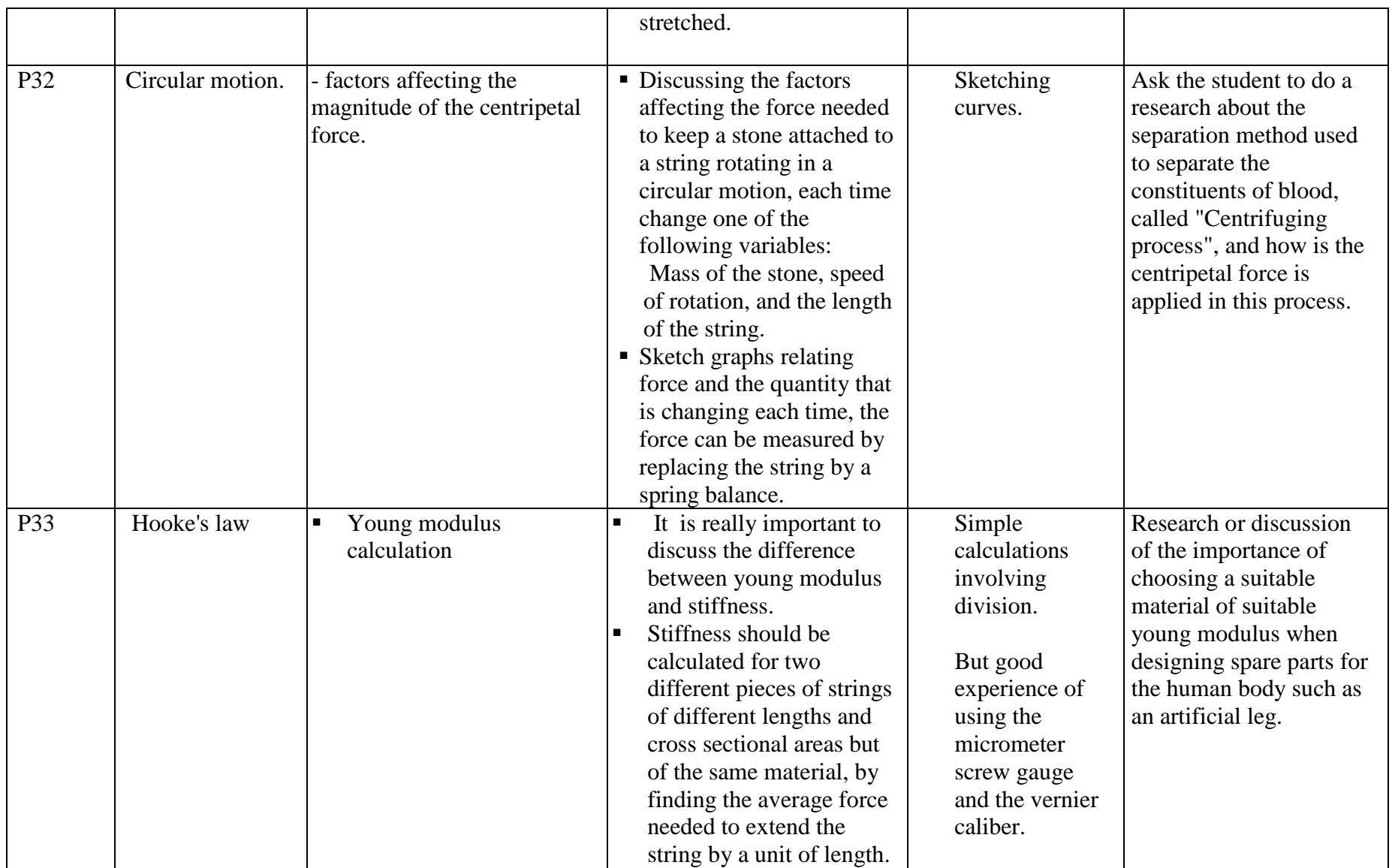

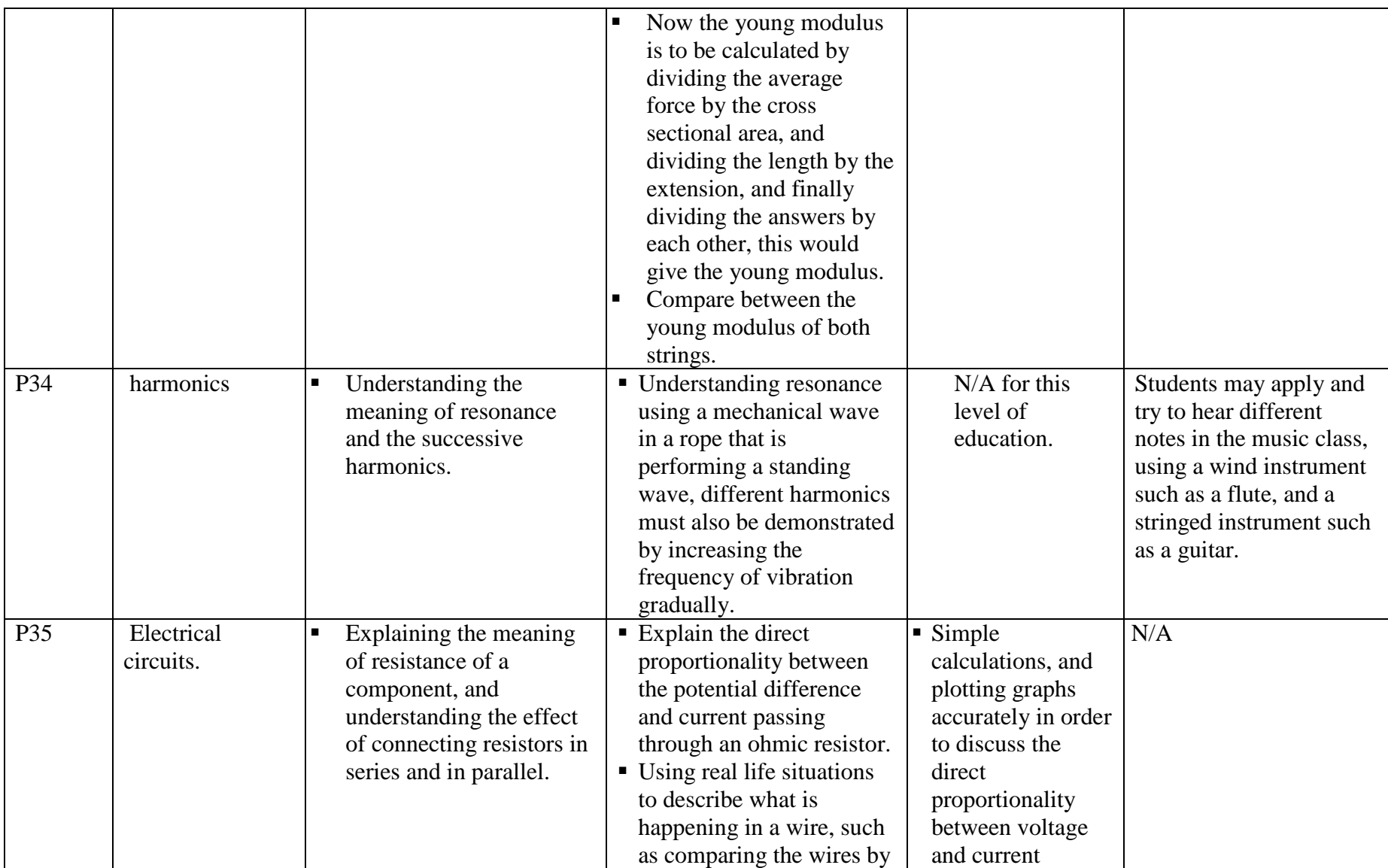

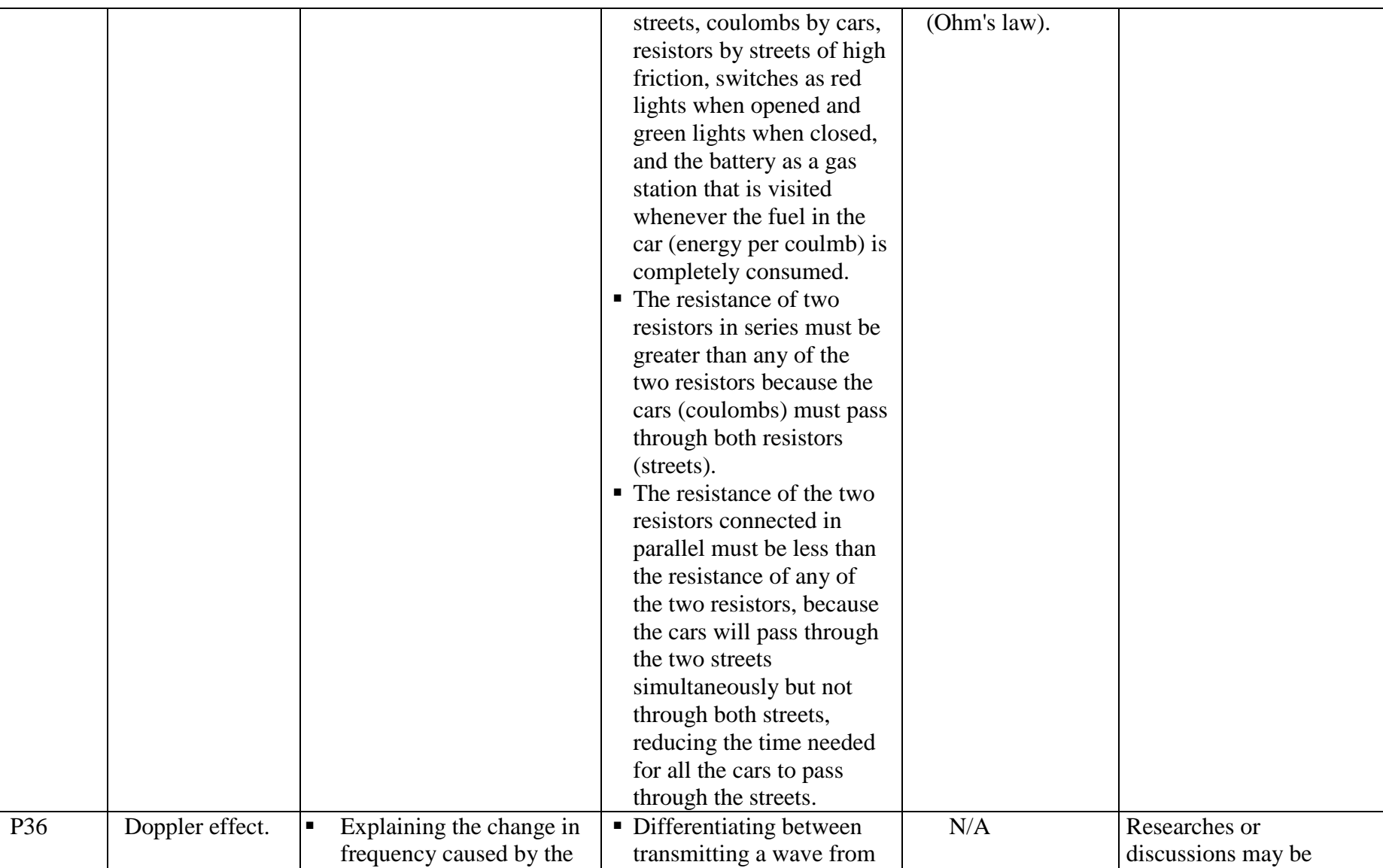

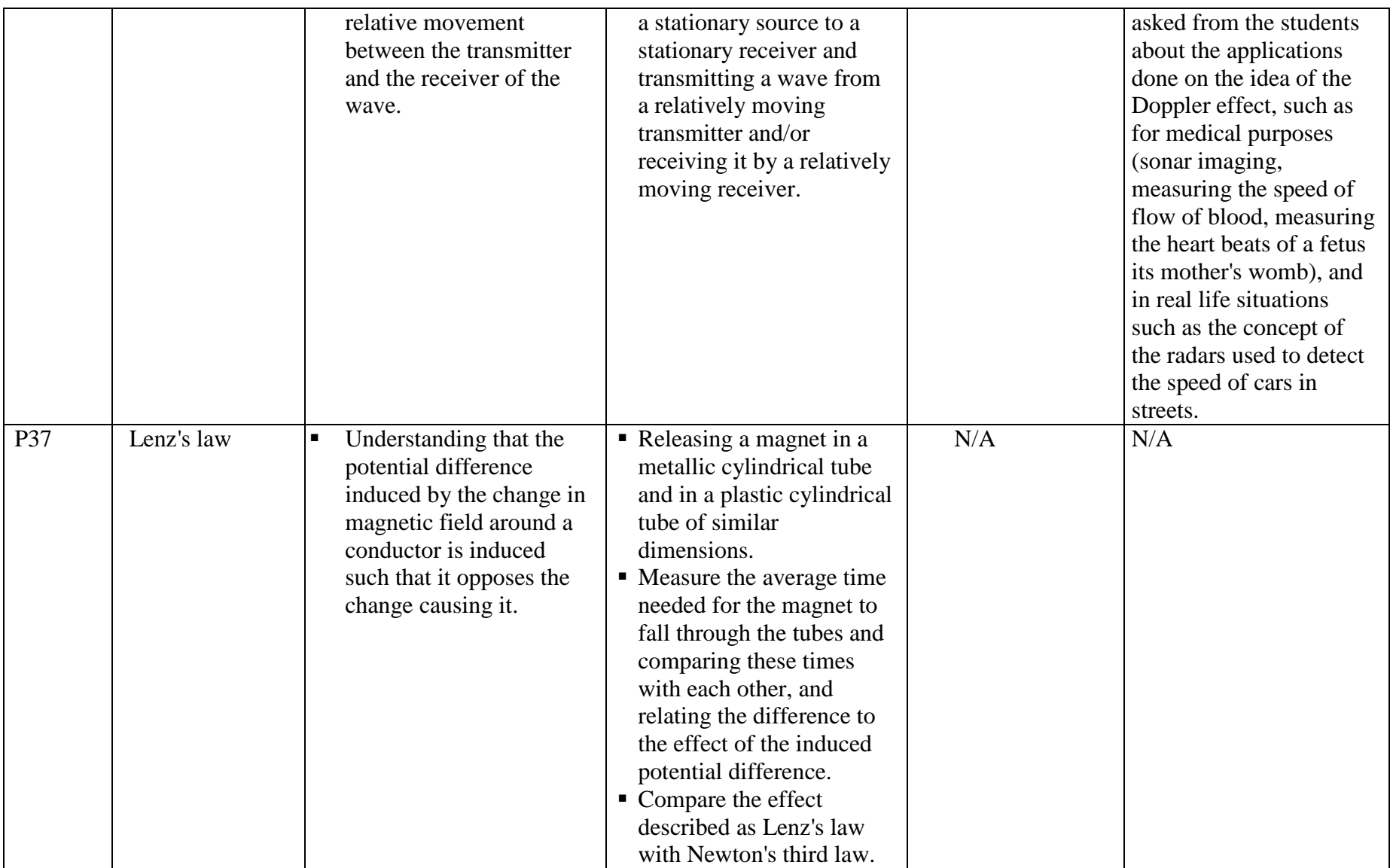

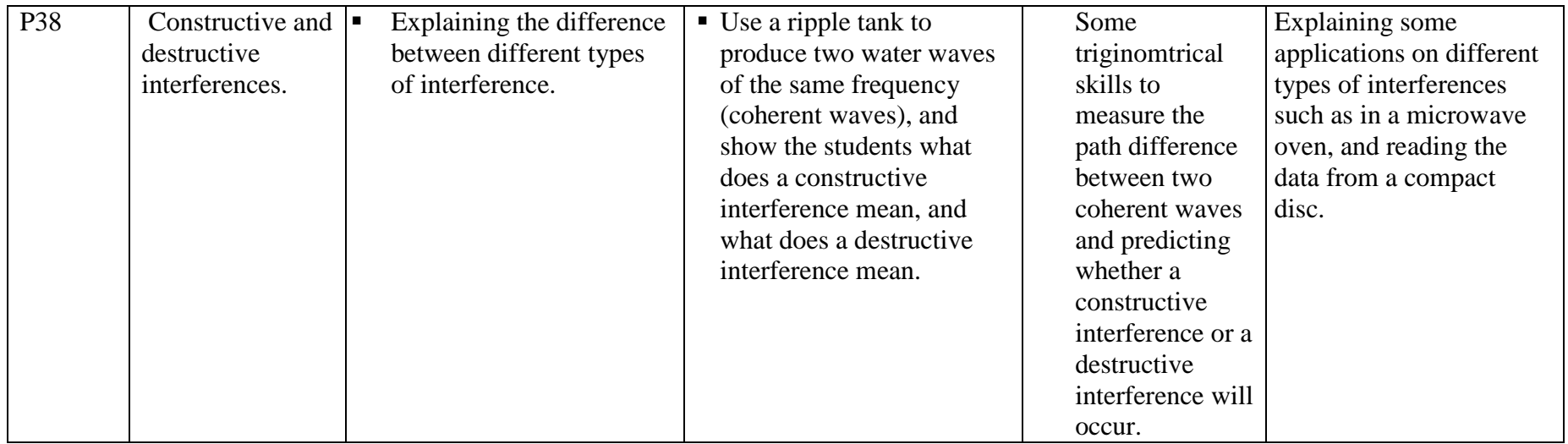

**Subject :Physics IB S-Level Grade: 11-12** 

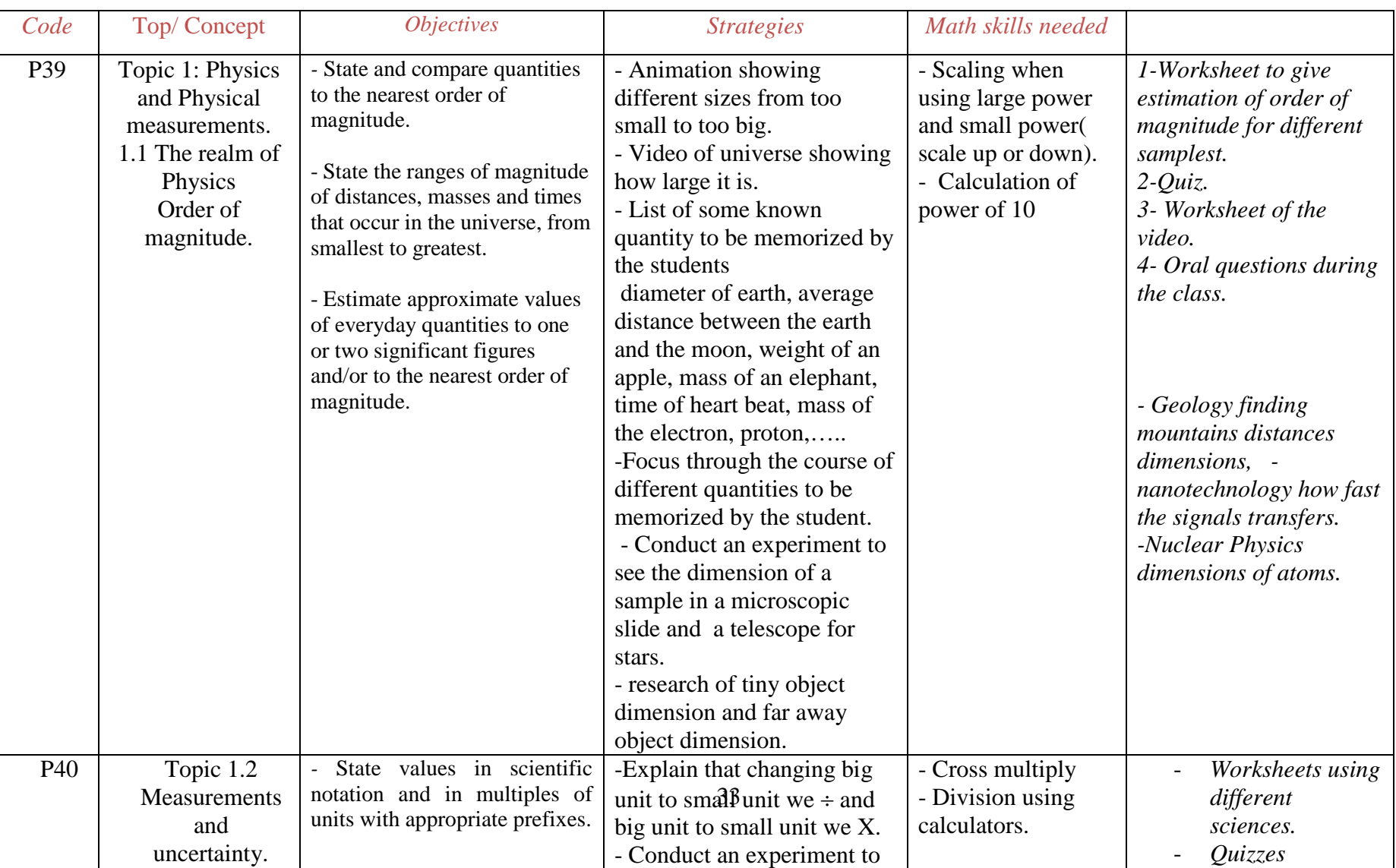

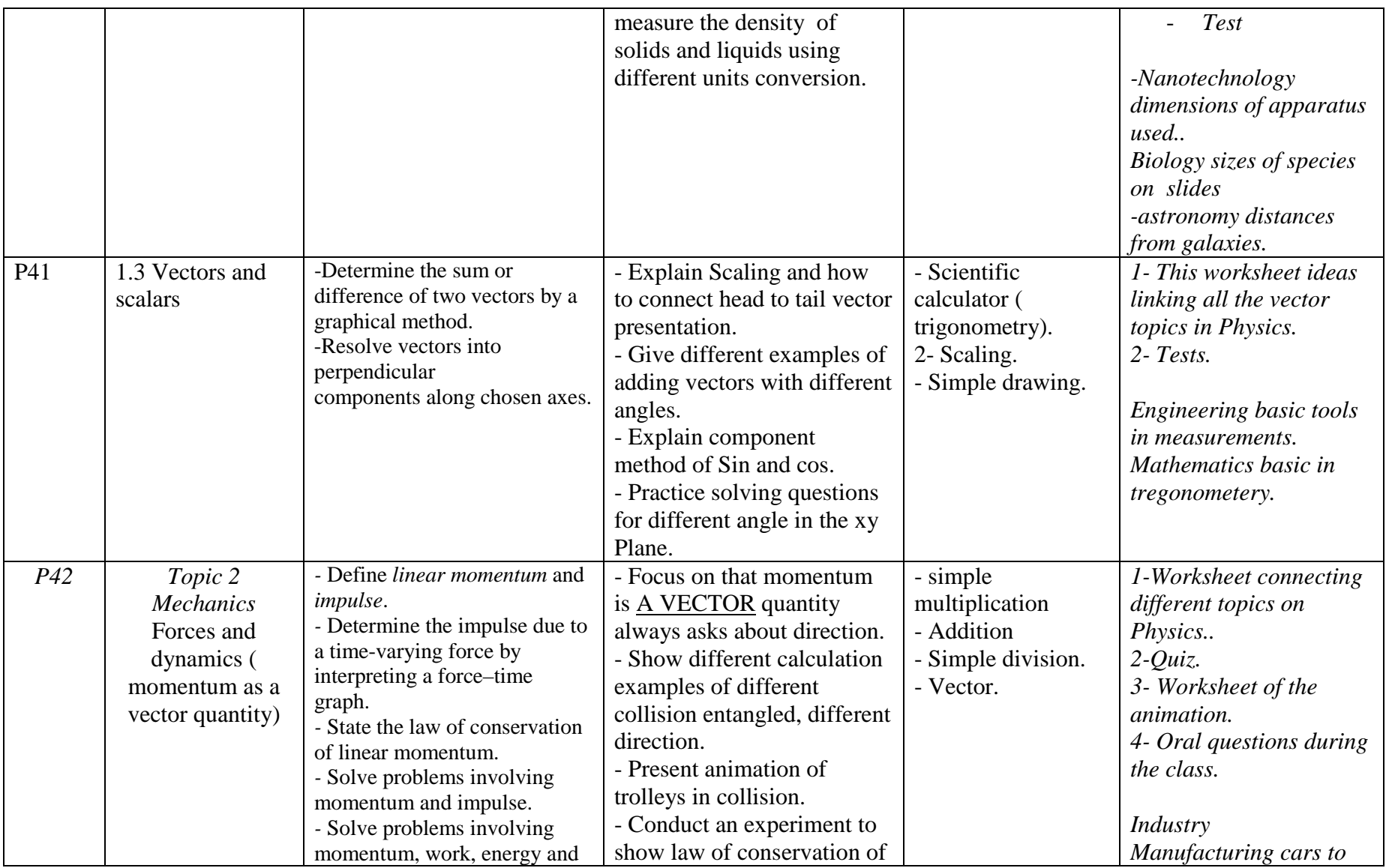

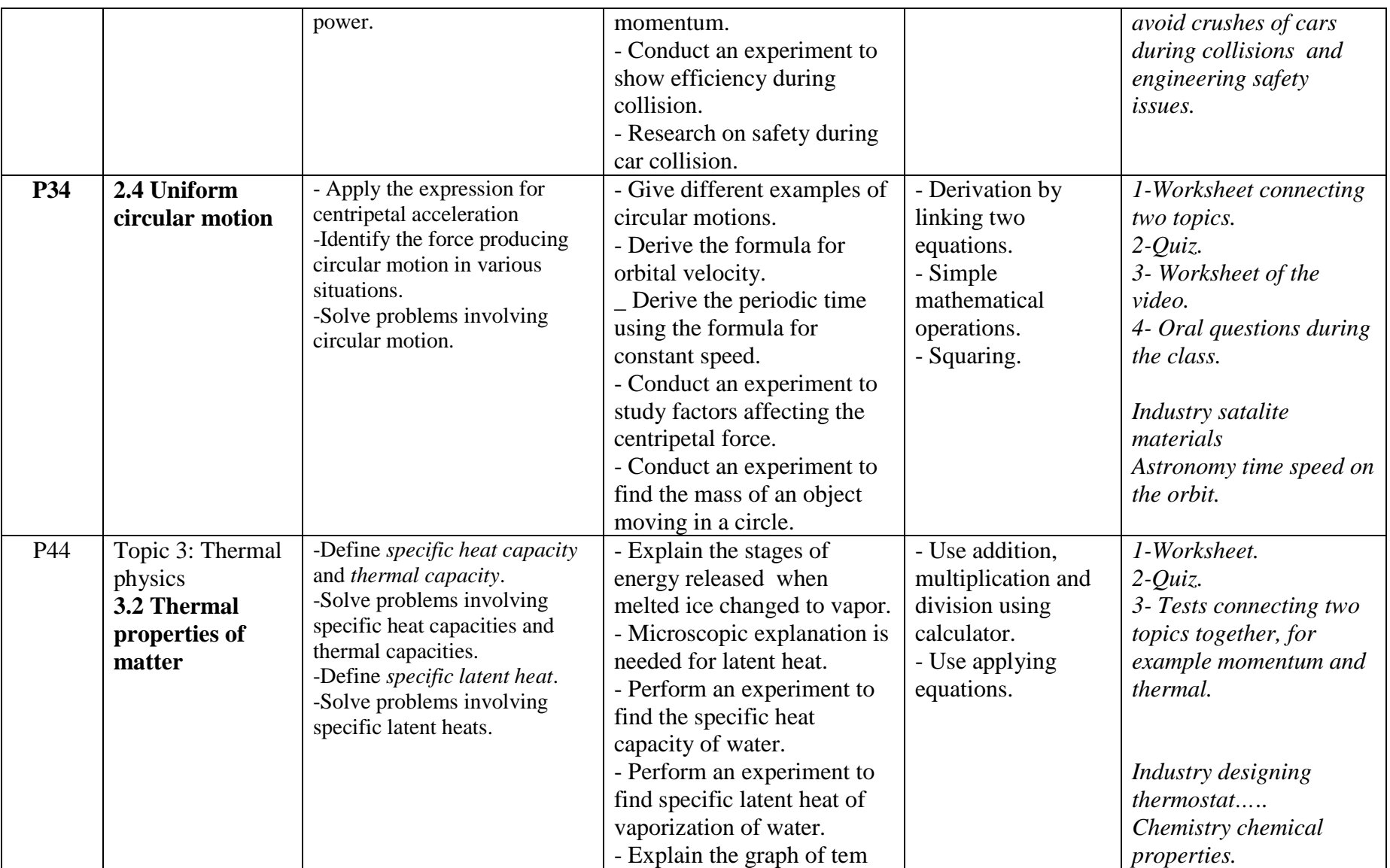

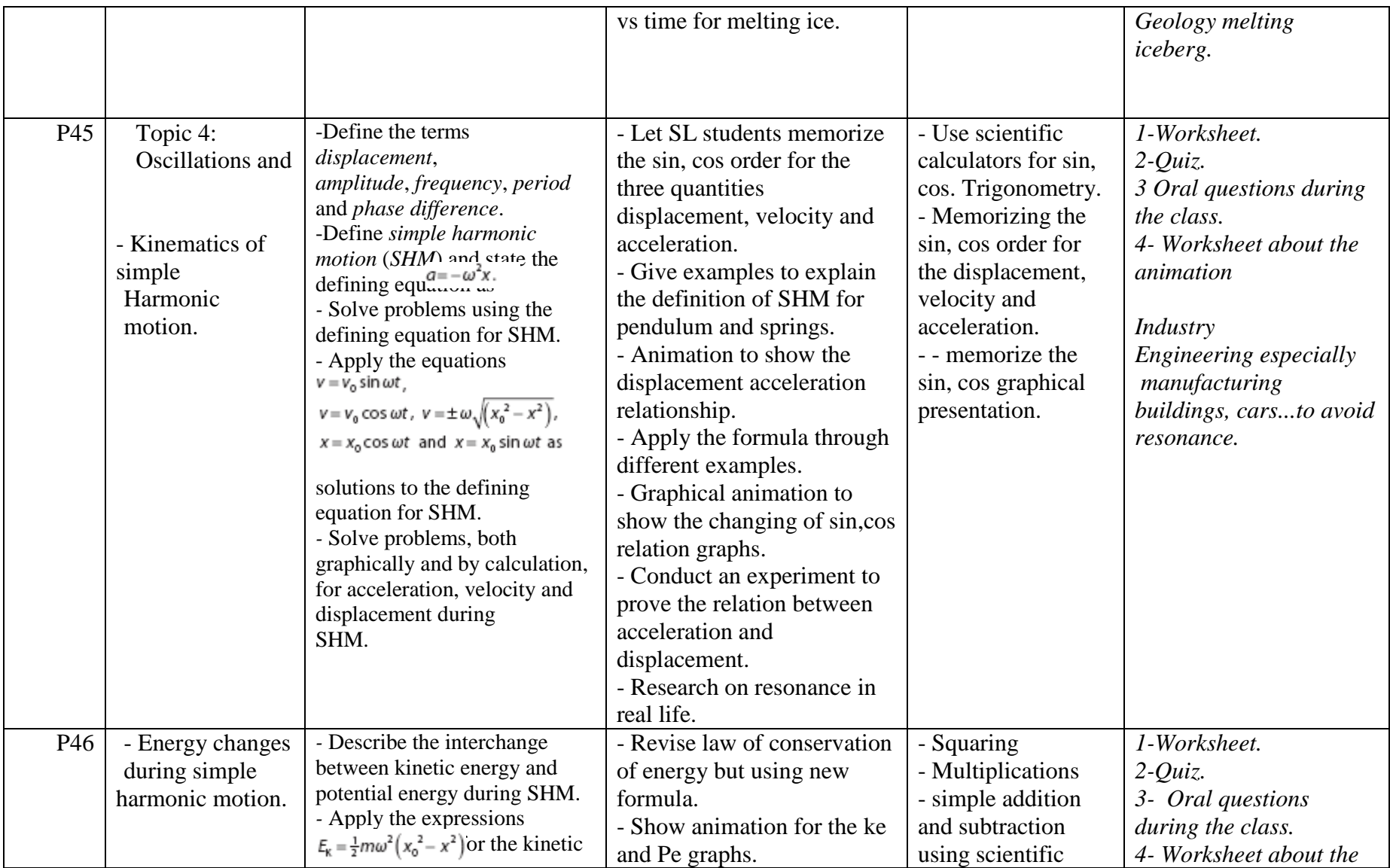

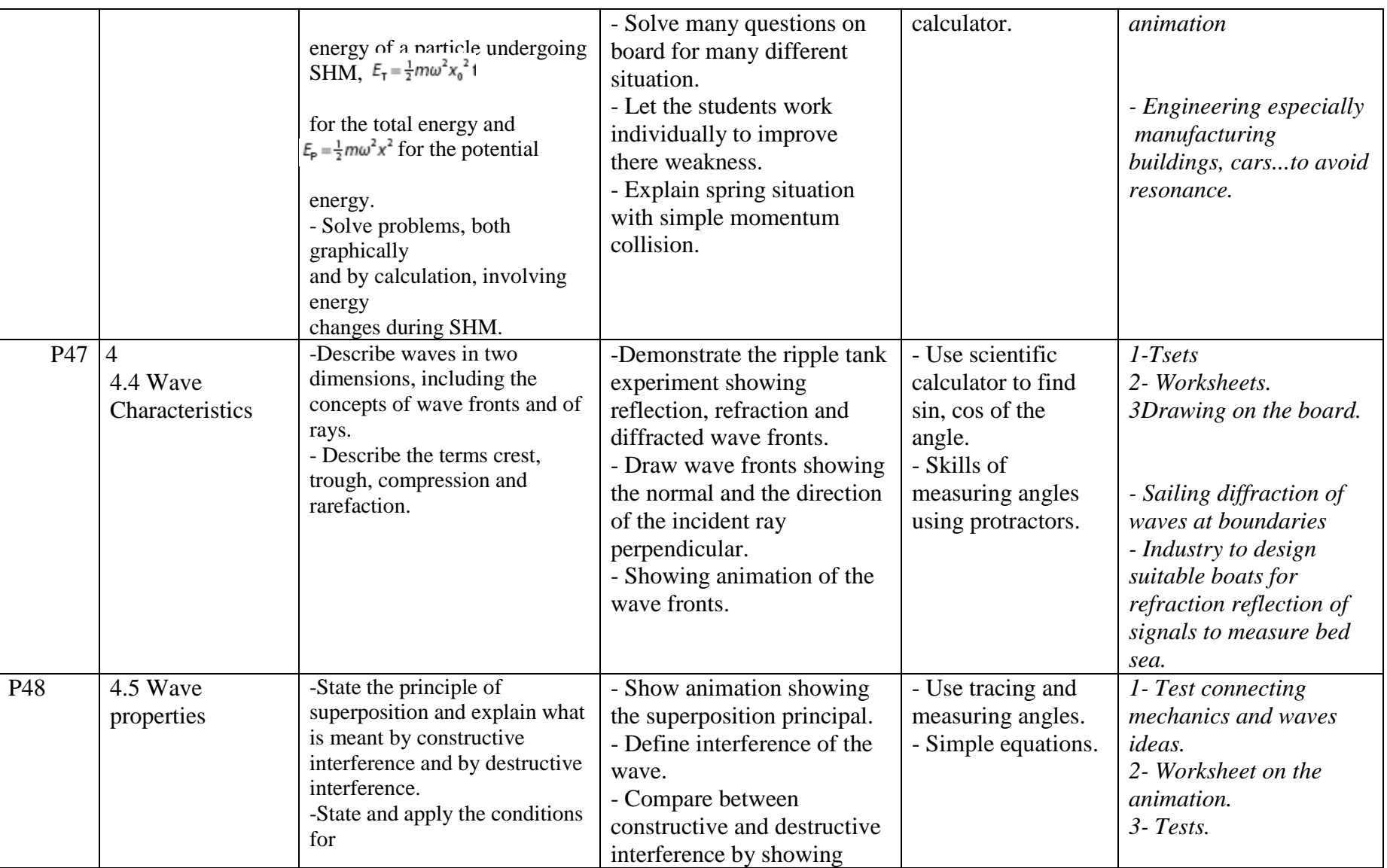

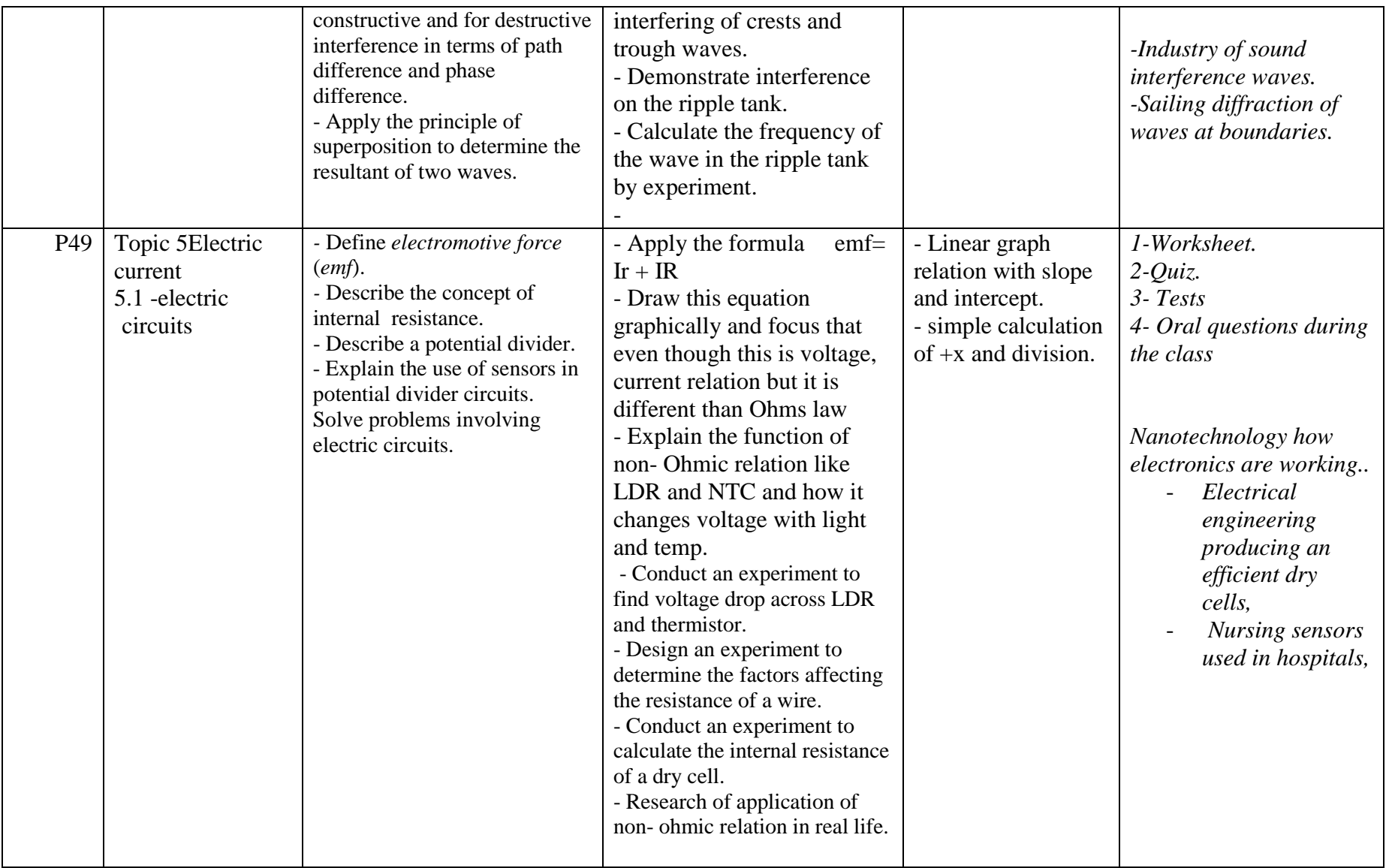

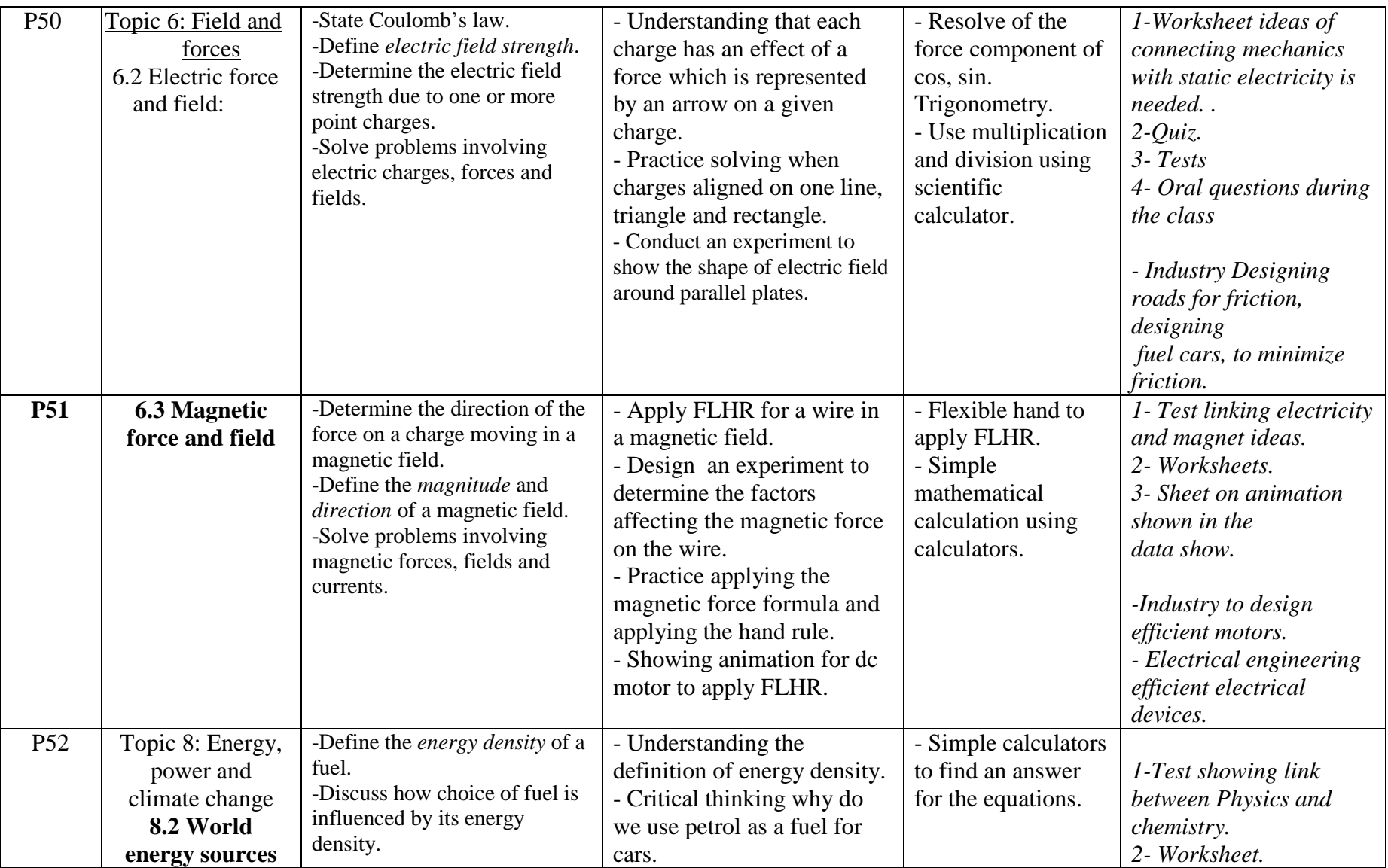

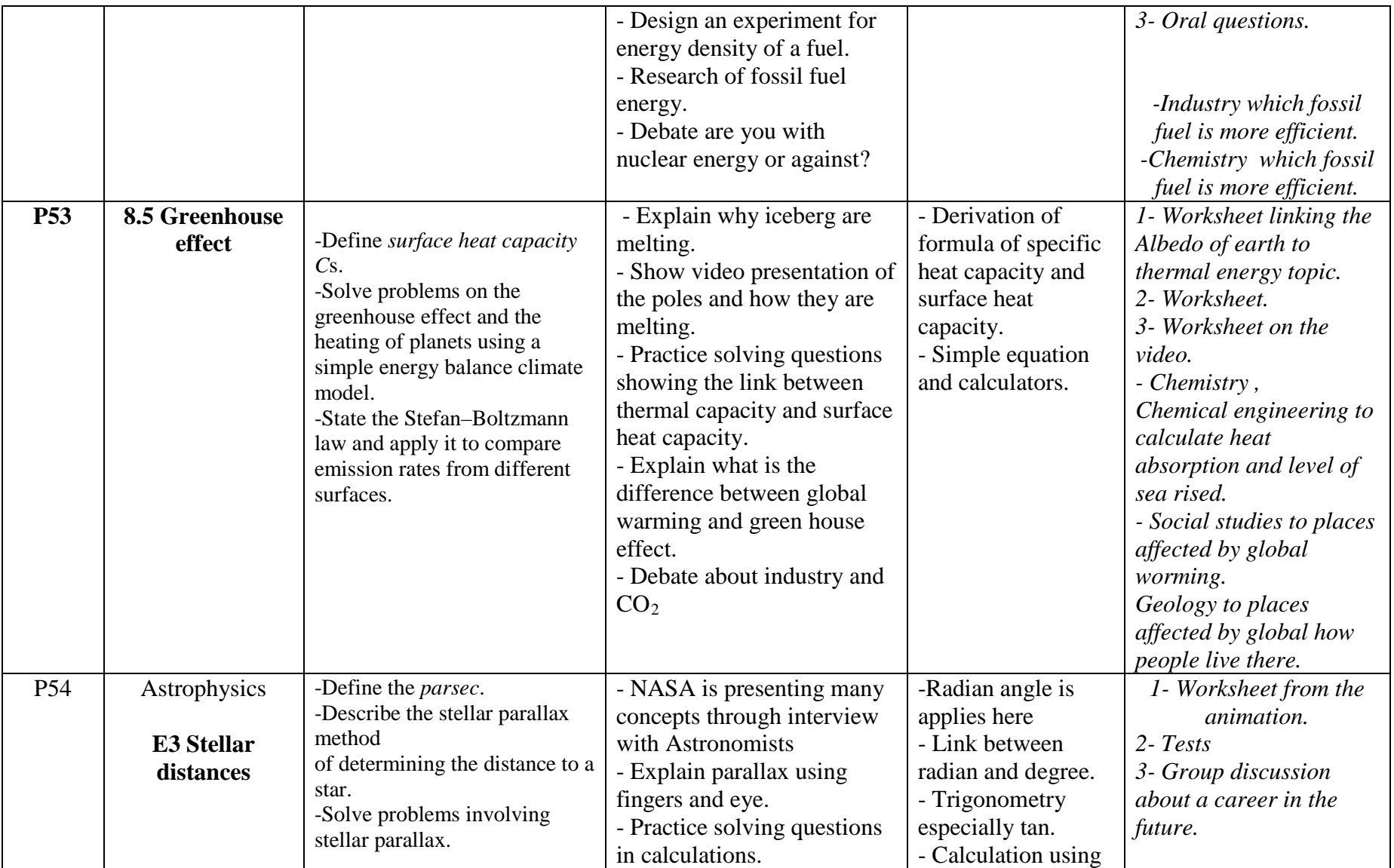

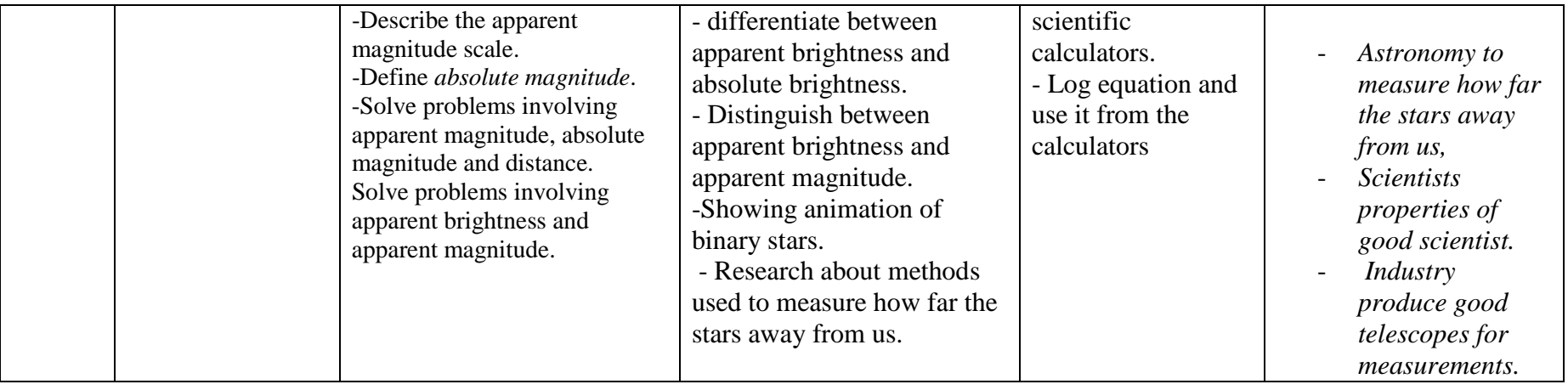

## *Subject : Physis Curriculum IB: HL Grade/grades 11- 12*

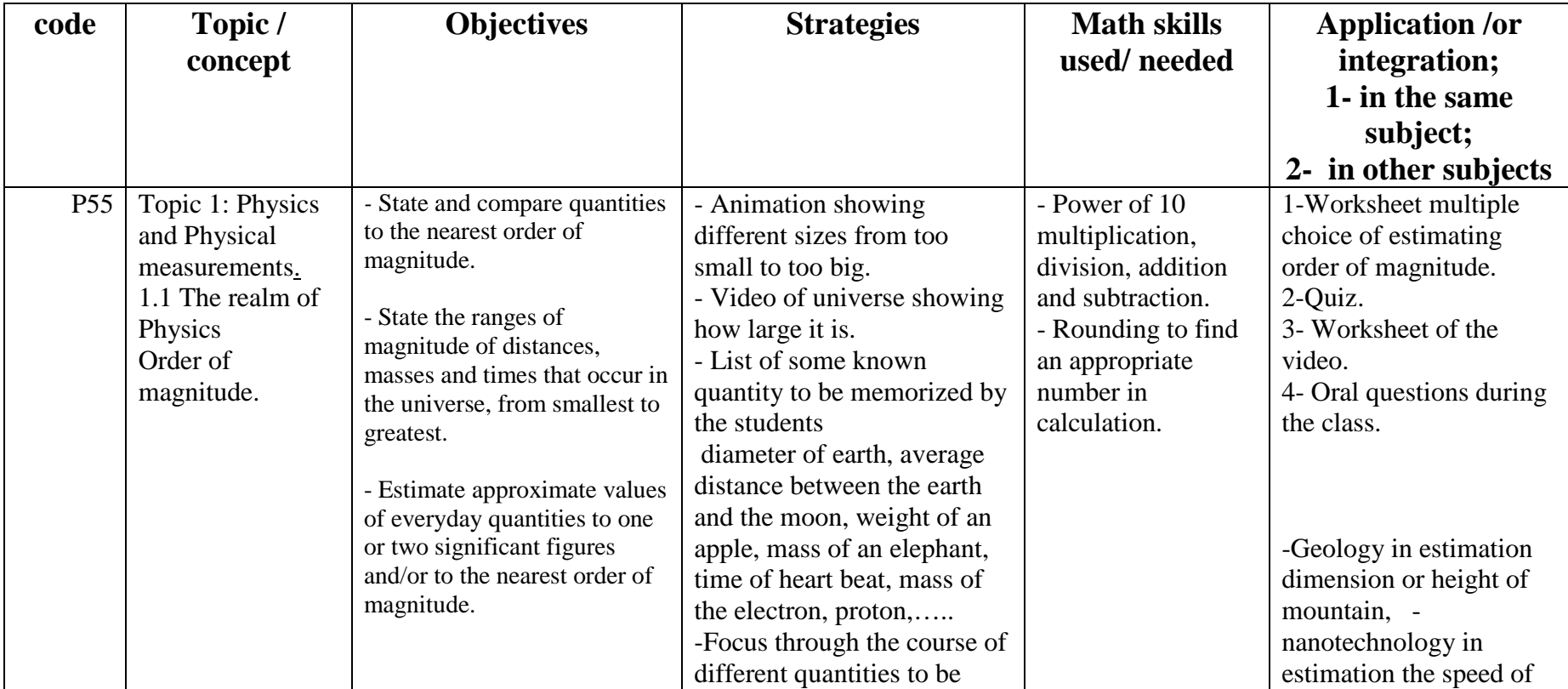

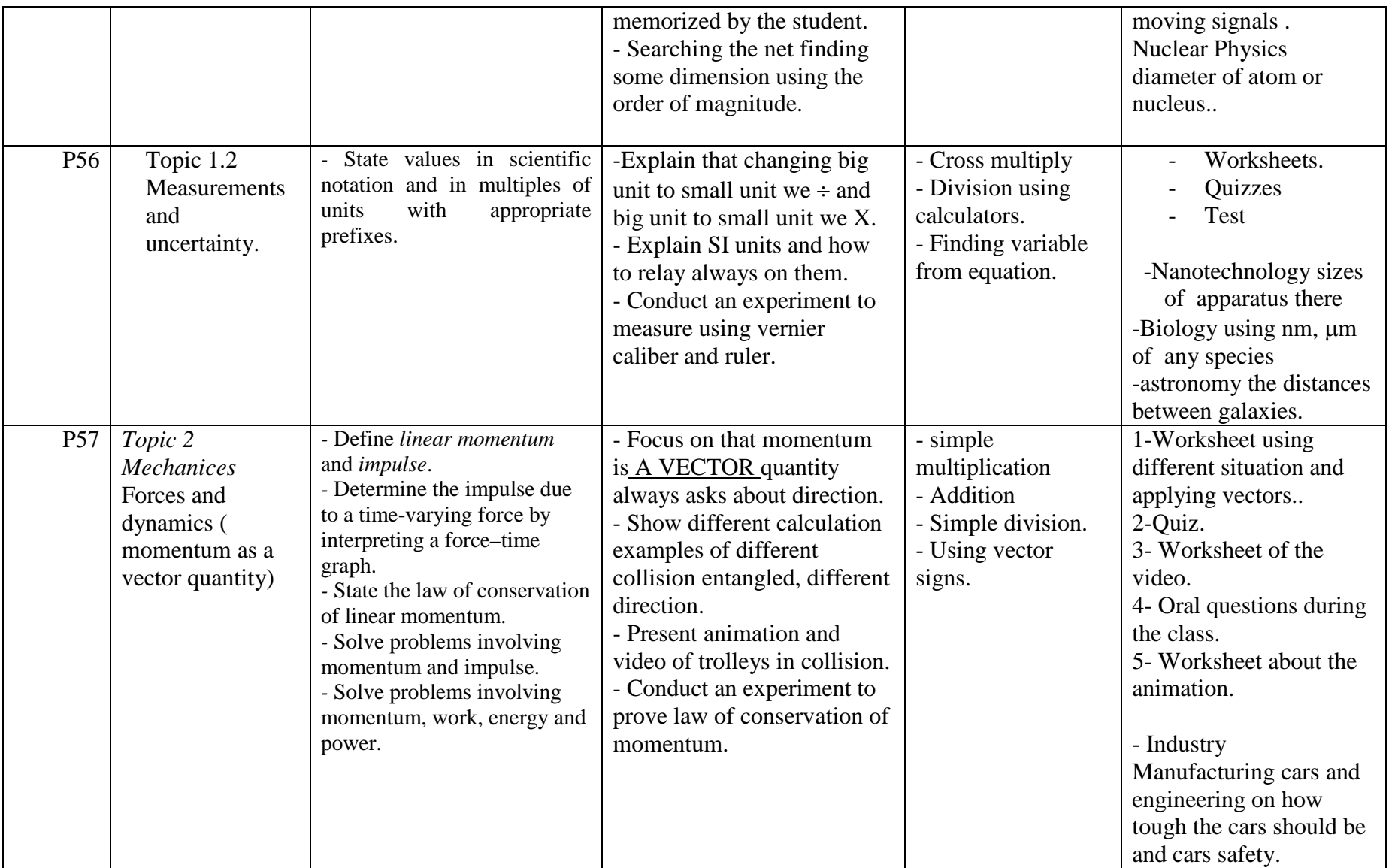

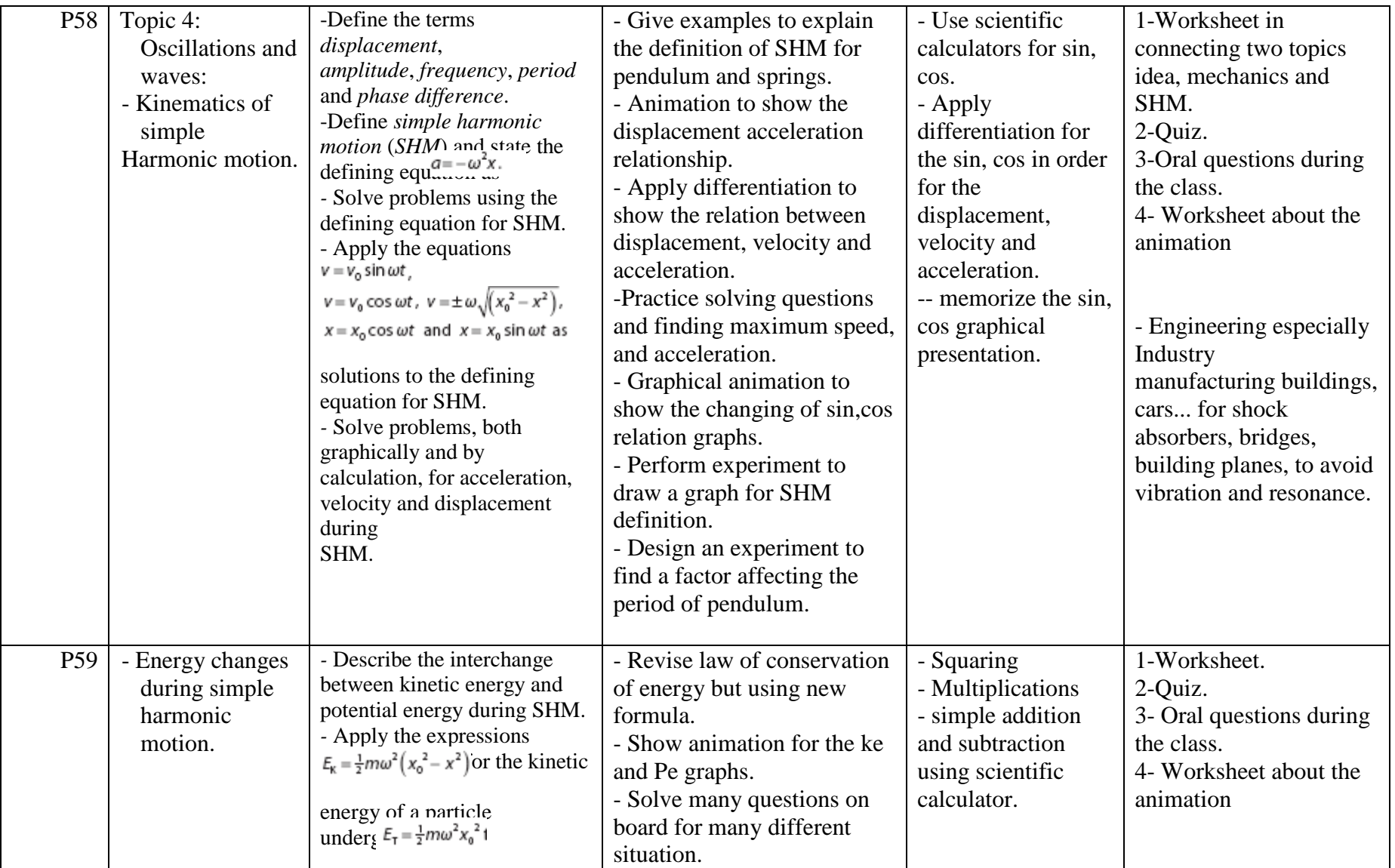

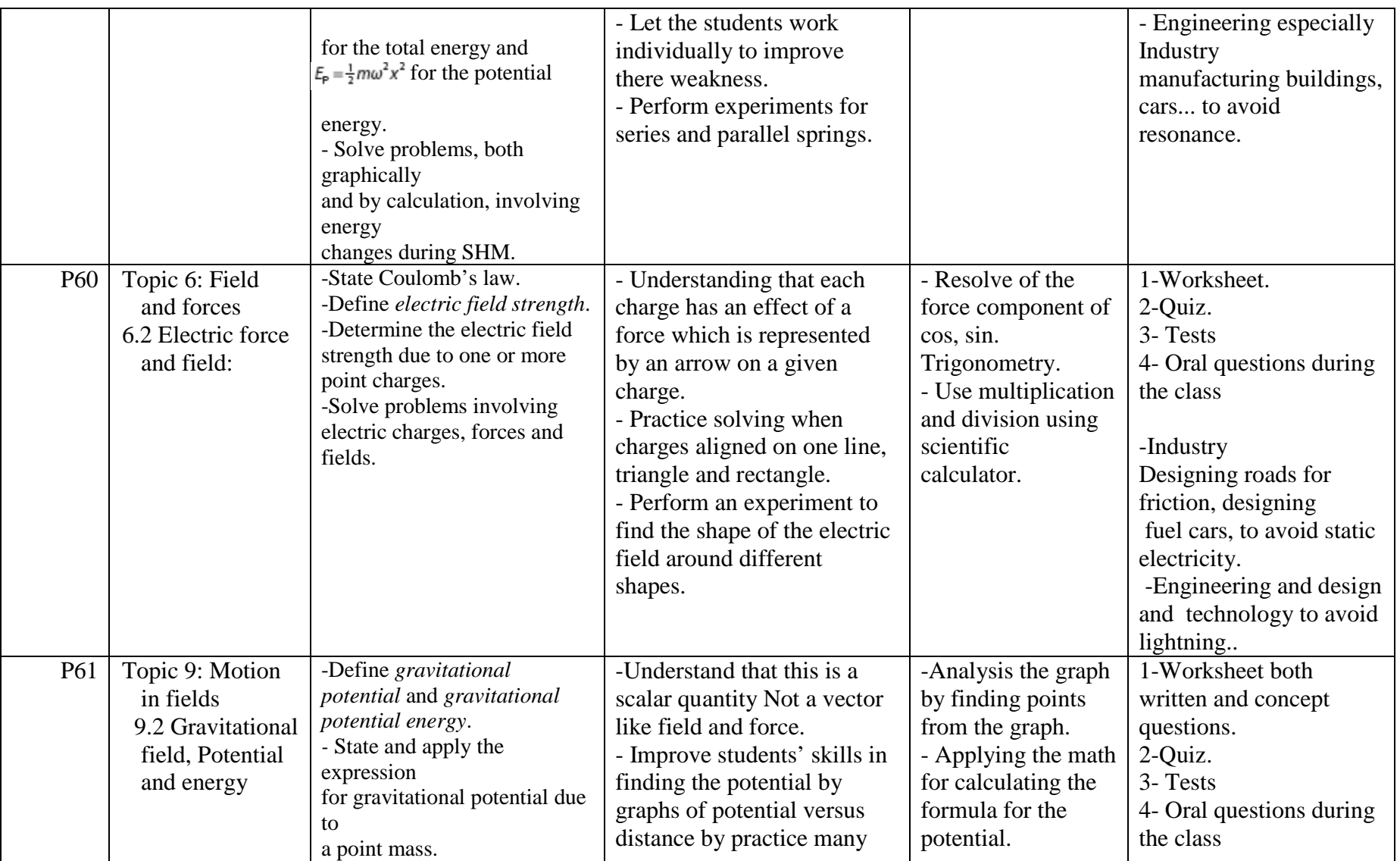

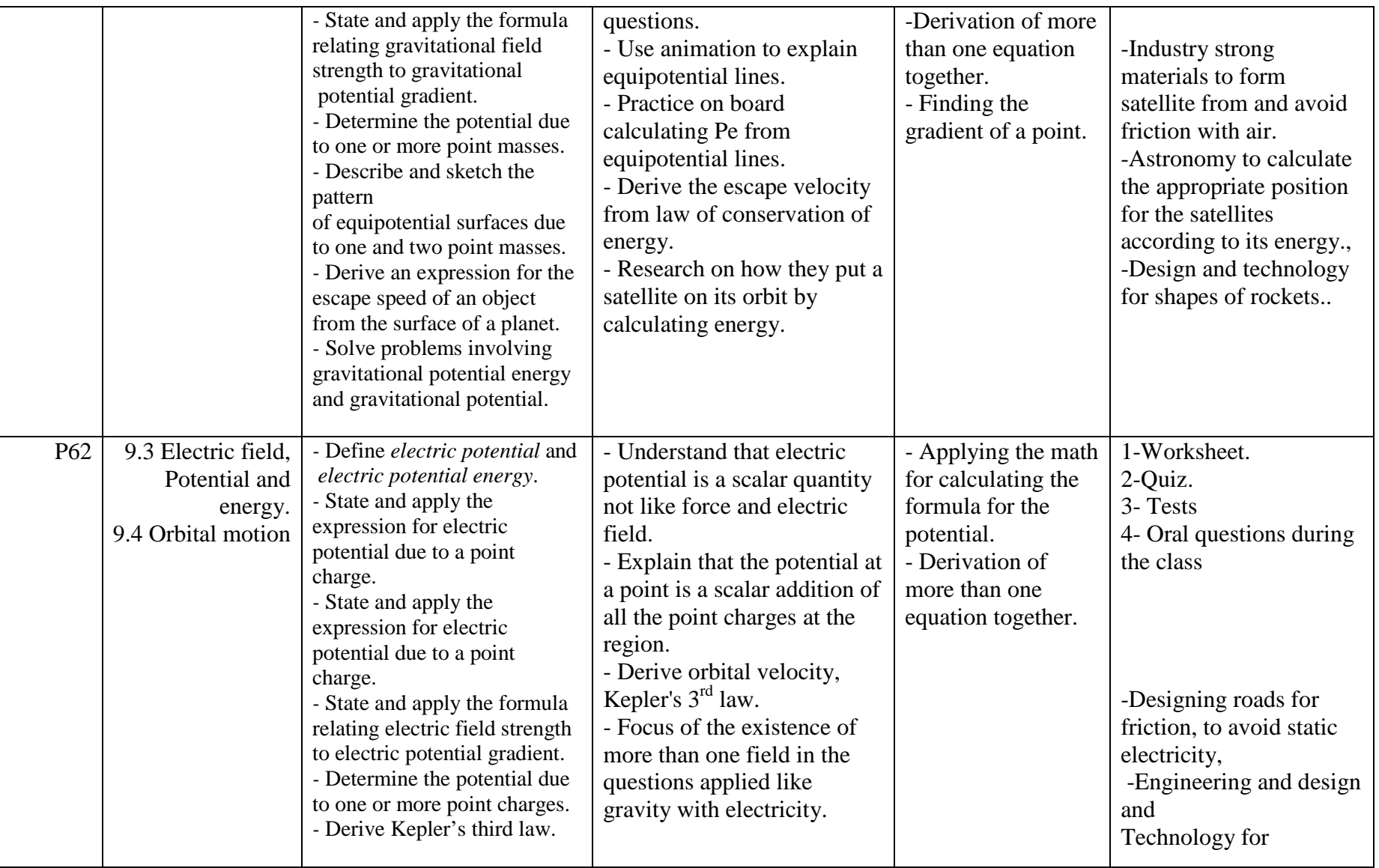

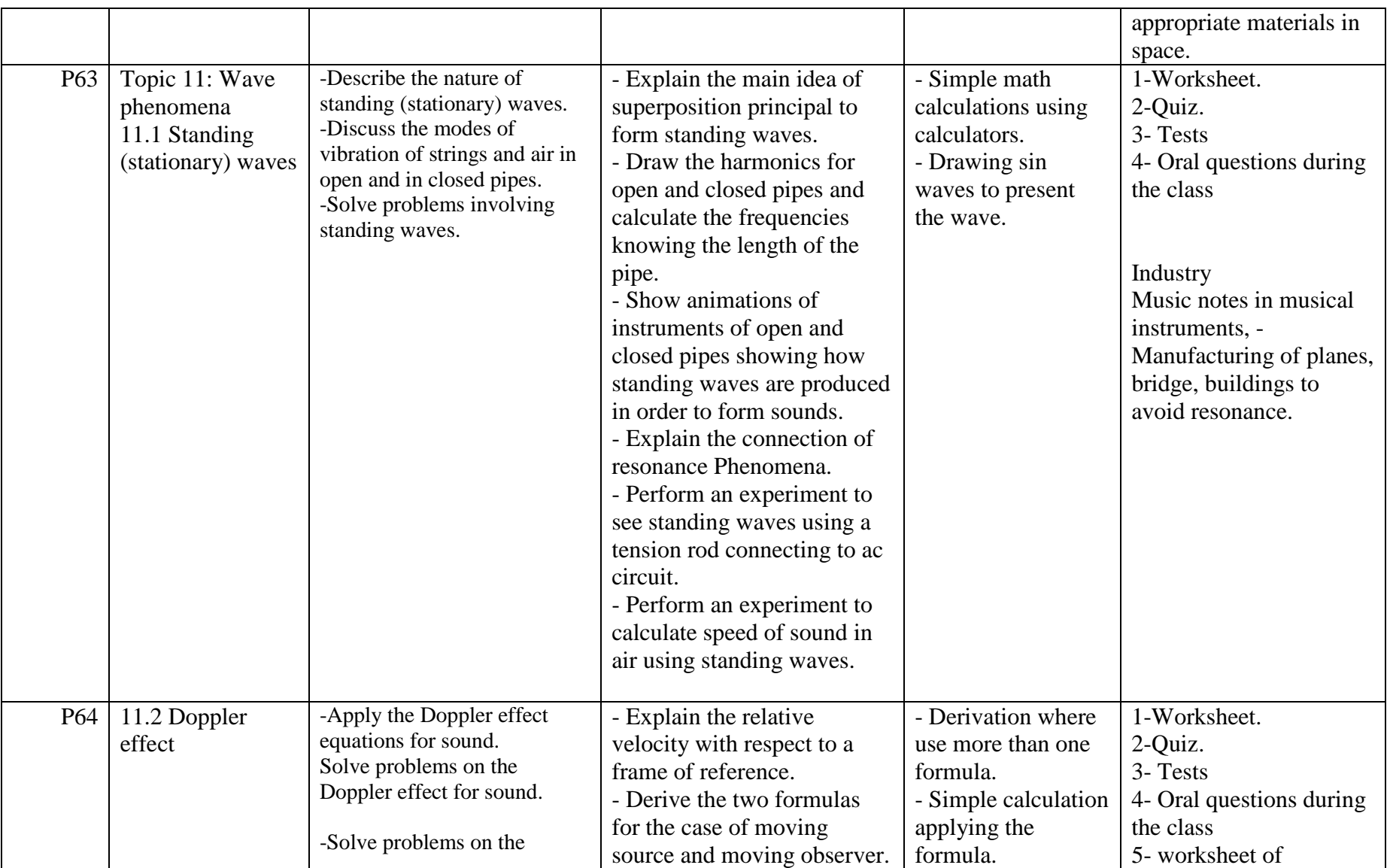

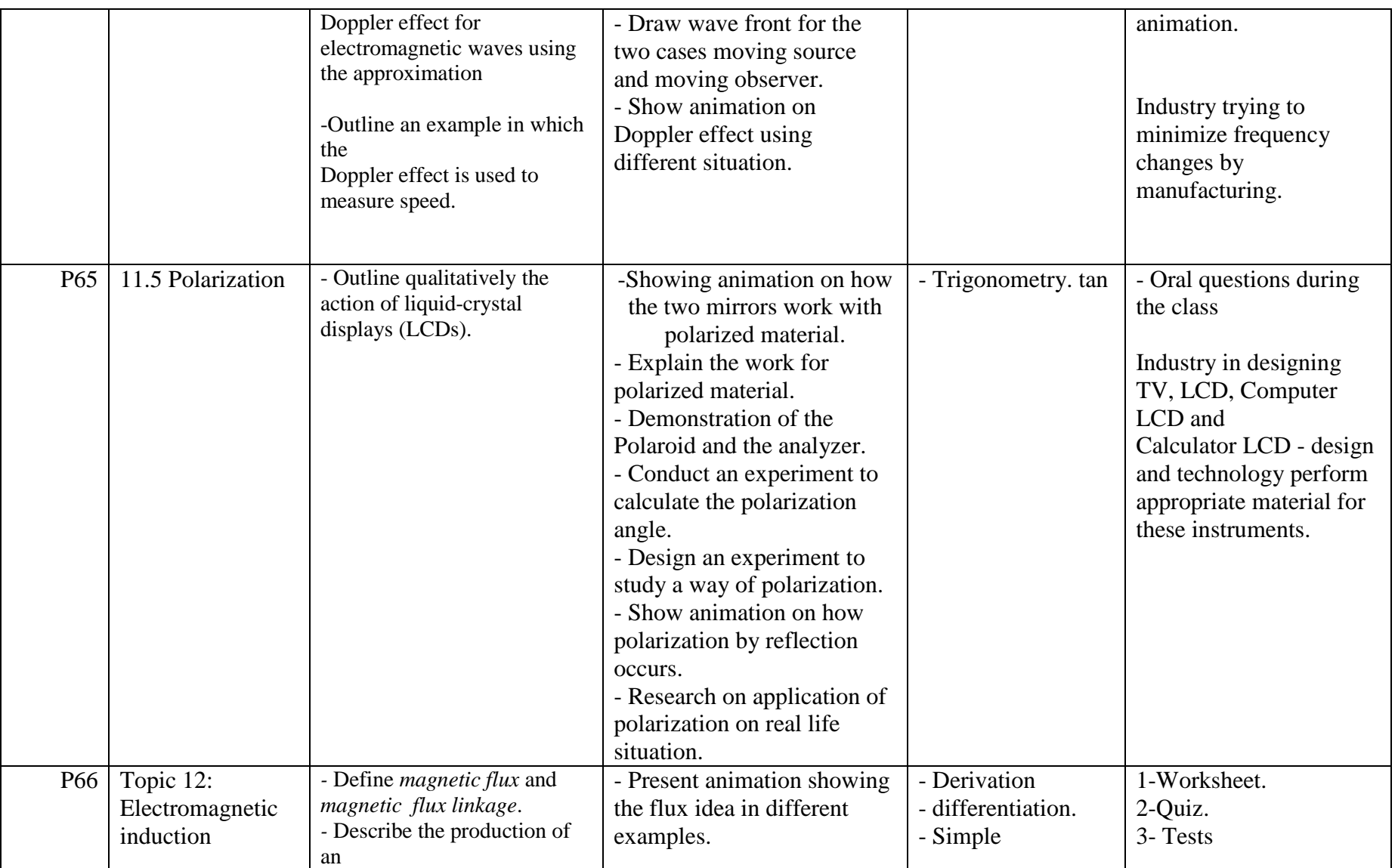

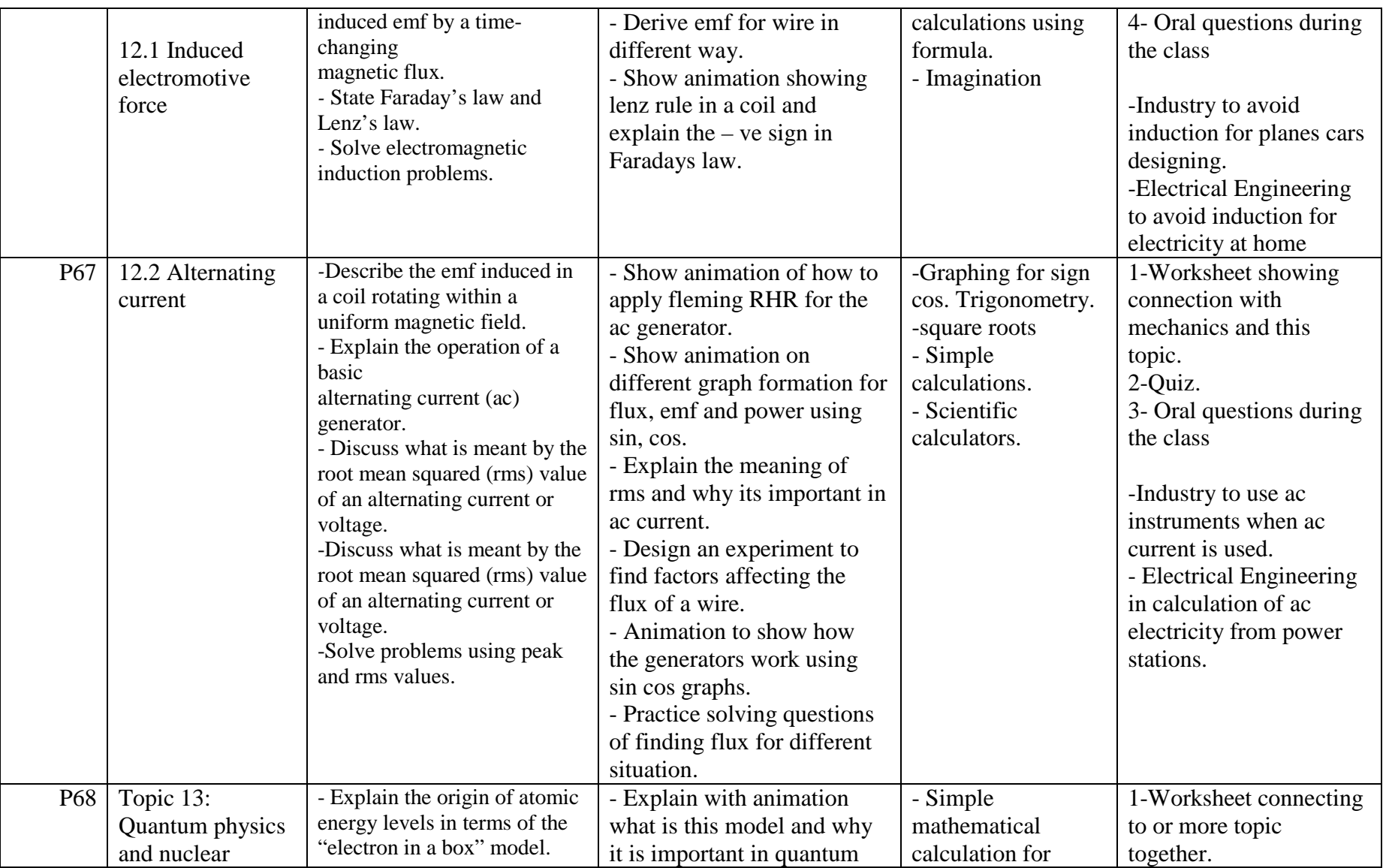

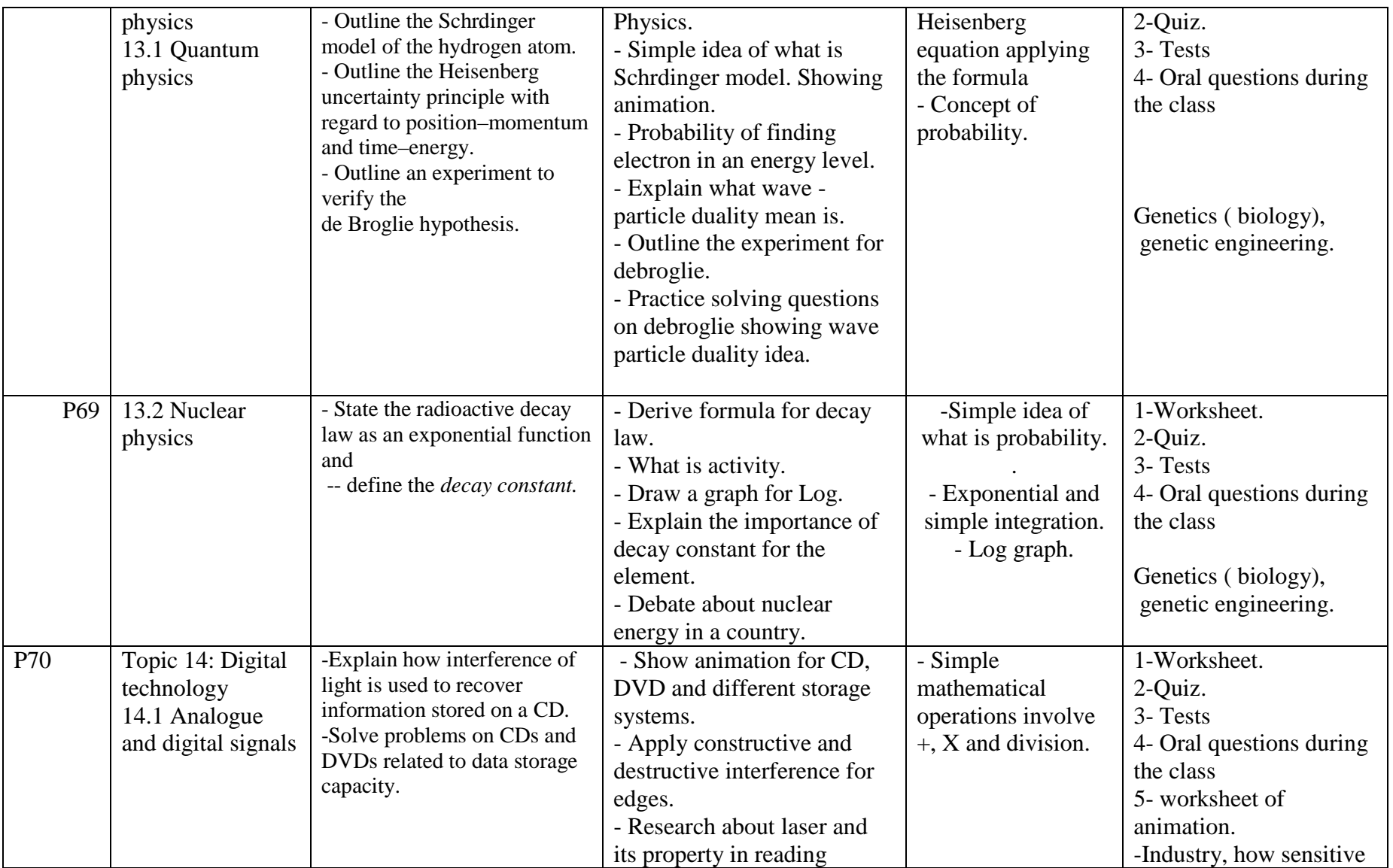

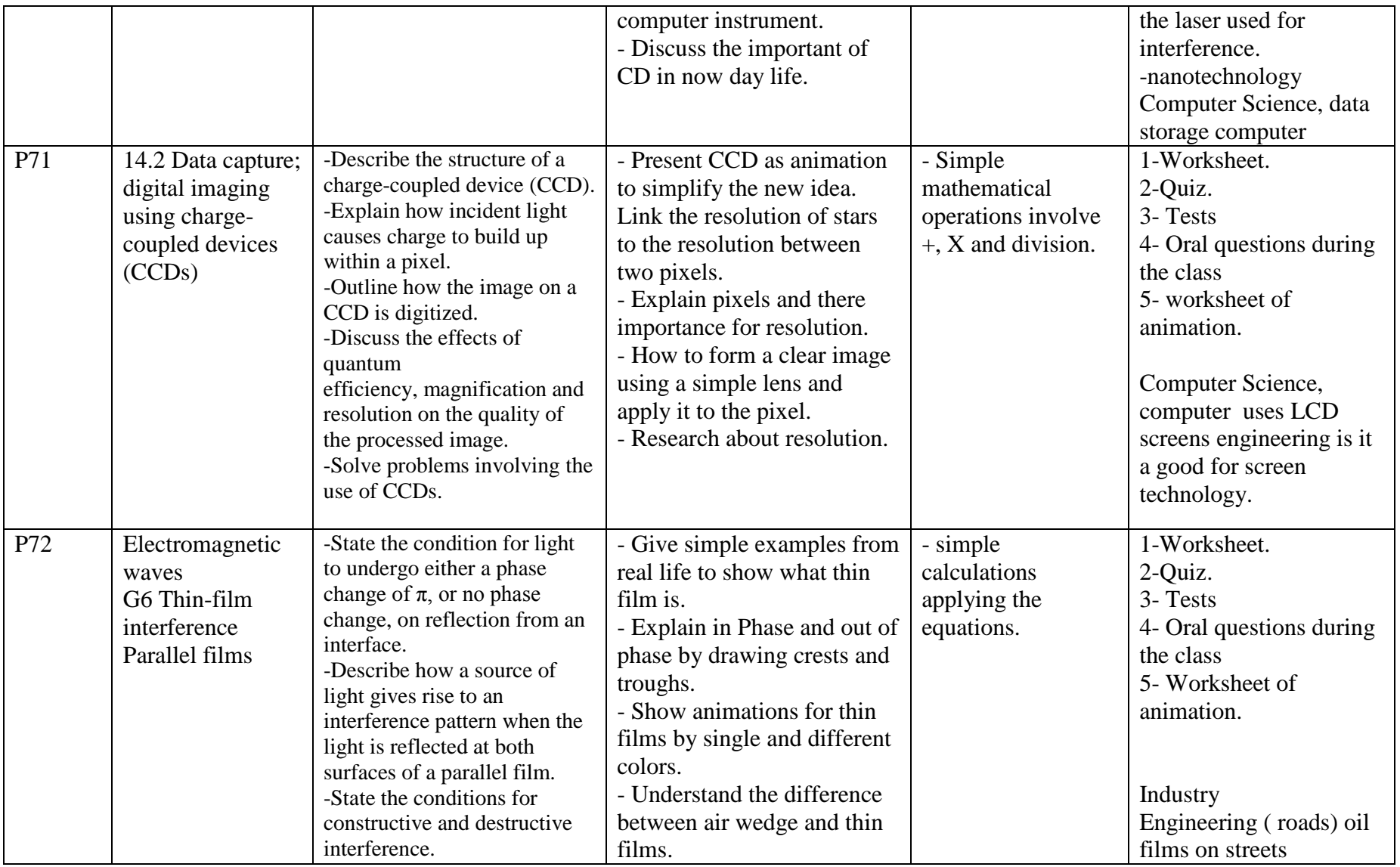

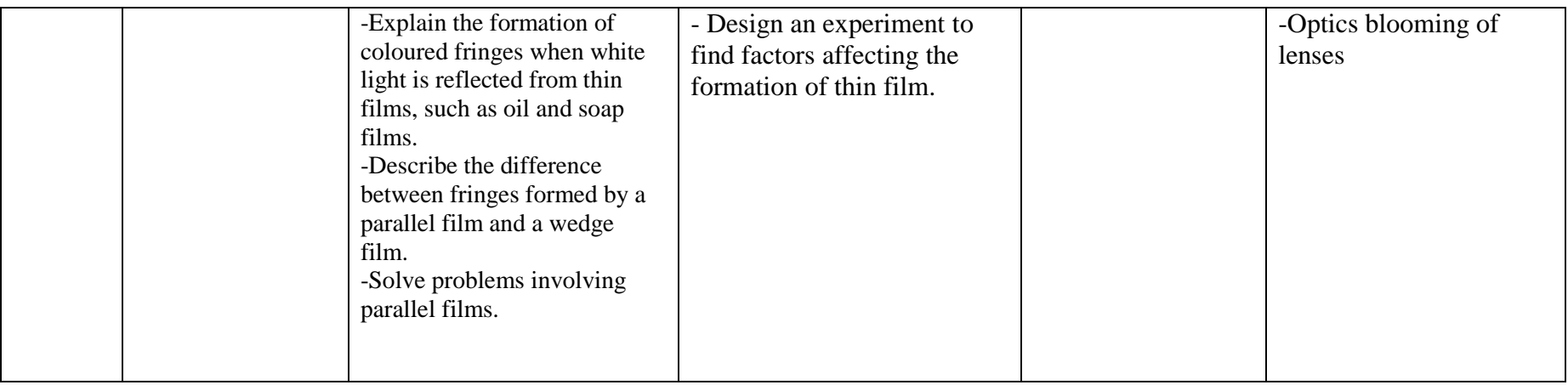